#### BreaKmer: detection of structural variation in targeted massively parallel sequencing data using kmers

Abo, MacConaill et al.

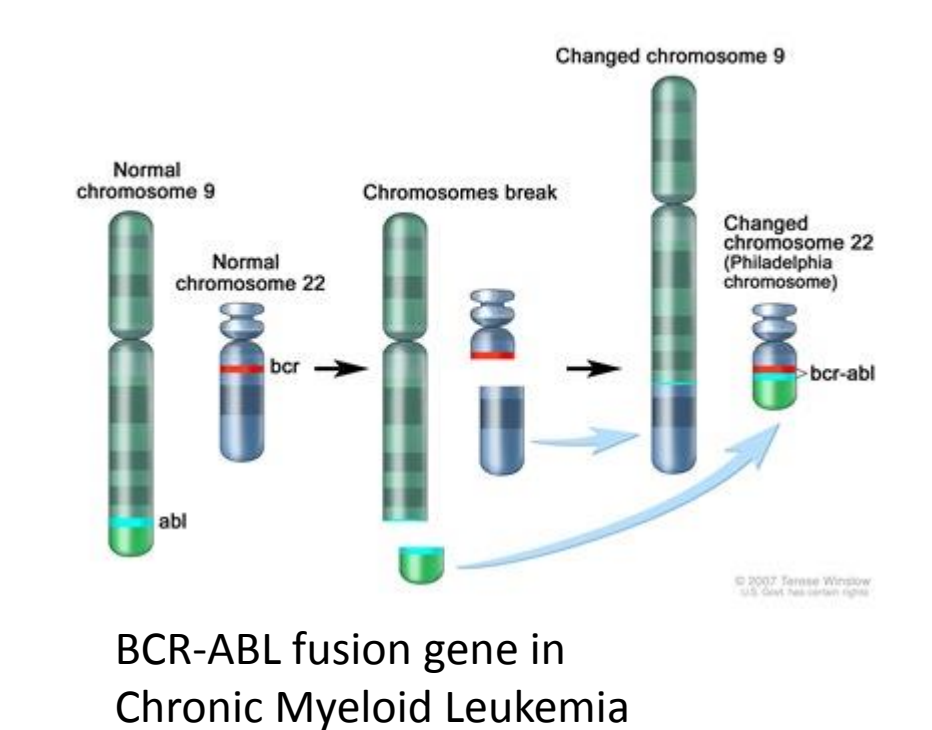

• SV's are one of the driving mechanisms of cancer

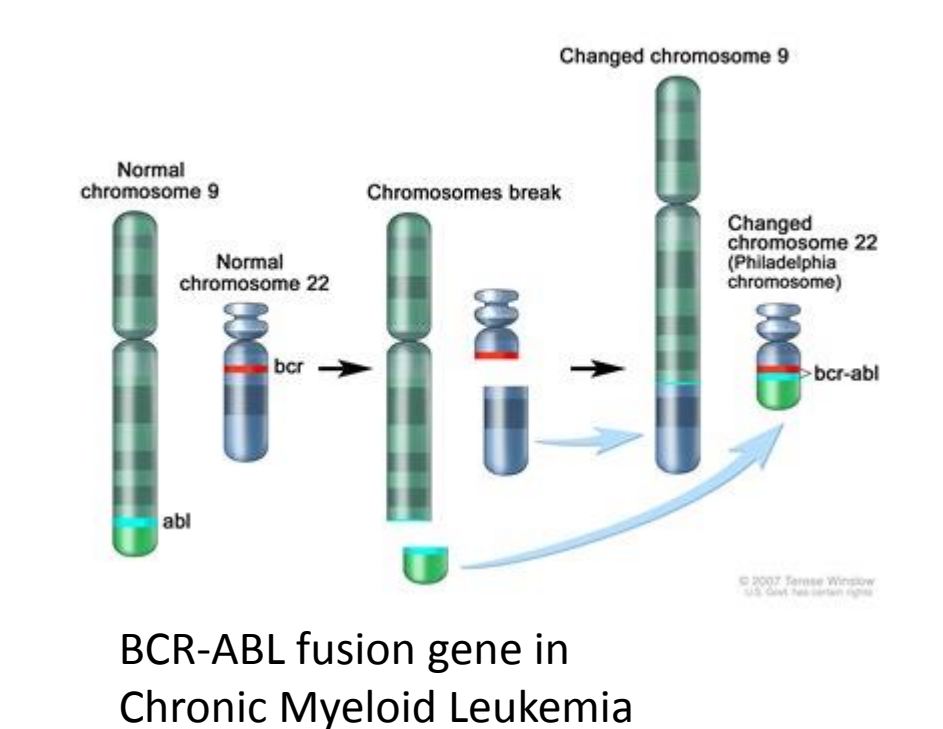

- SV's are one of the driving mechanisms of cancer
- InDels, Translocations, Rearrangements and genomic copy losses/gains

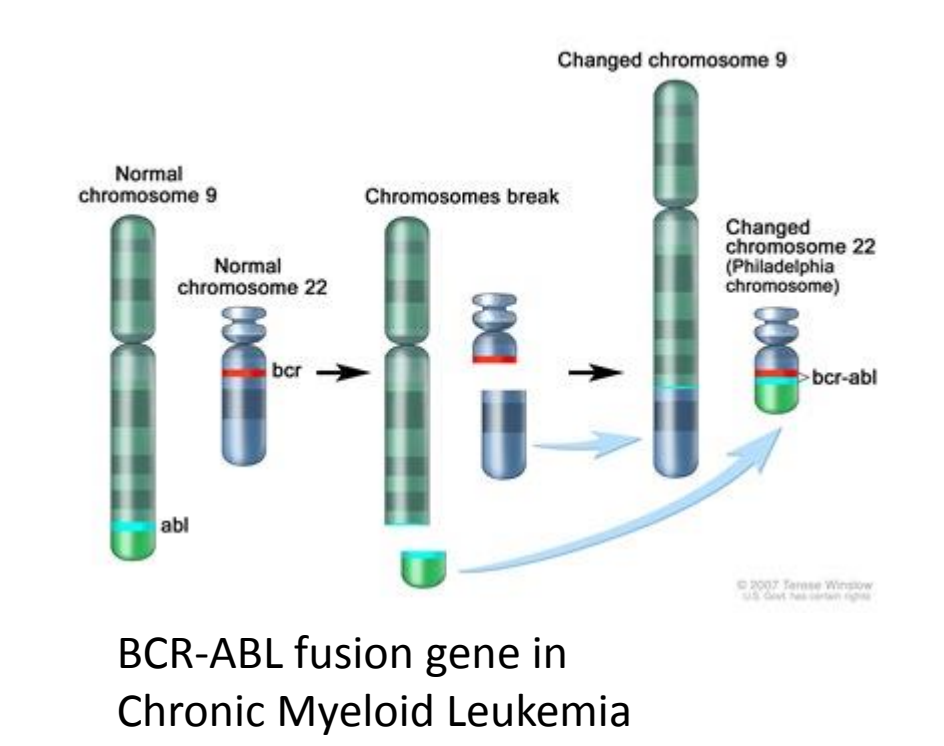

- SV's are one of the driving mechanisms of cancer
- InDels, Translocations, Rearrangements and genomic copy losses/gains
- Detecting known SV's

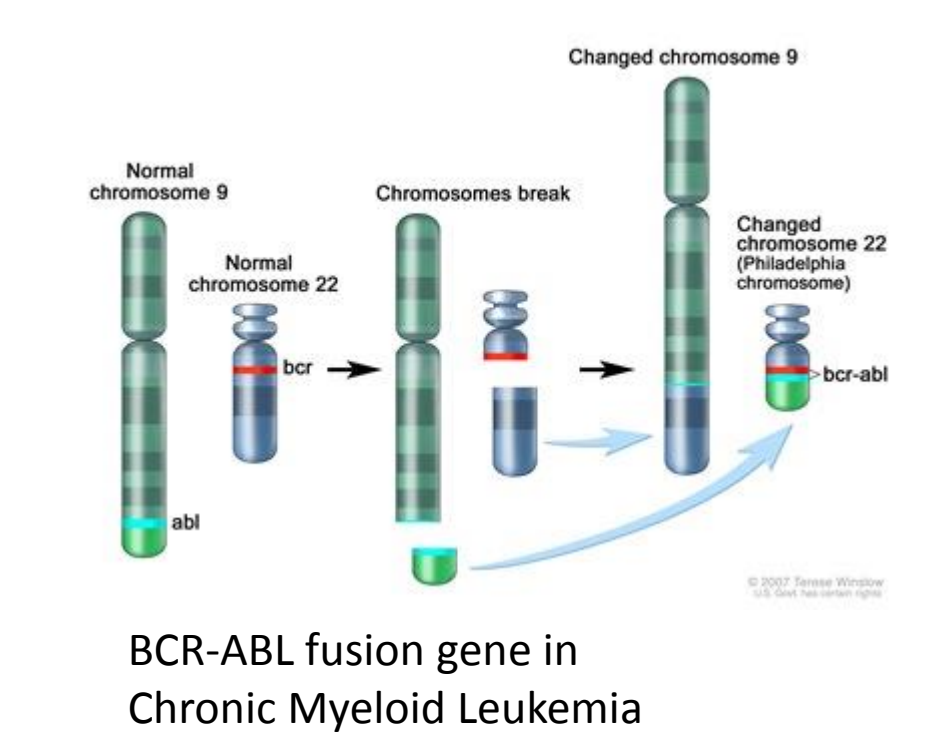

- SV's are one of the driving mechanisms of cancer
- InDels, Translocations, Rearrangements and genomic copy losses/gains
- Detecting known SV's
- Identifying novel SV's

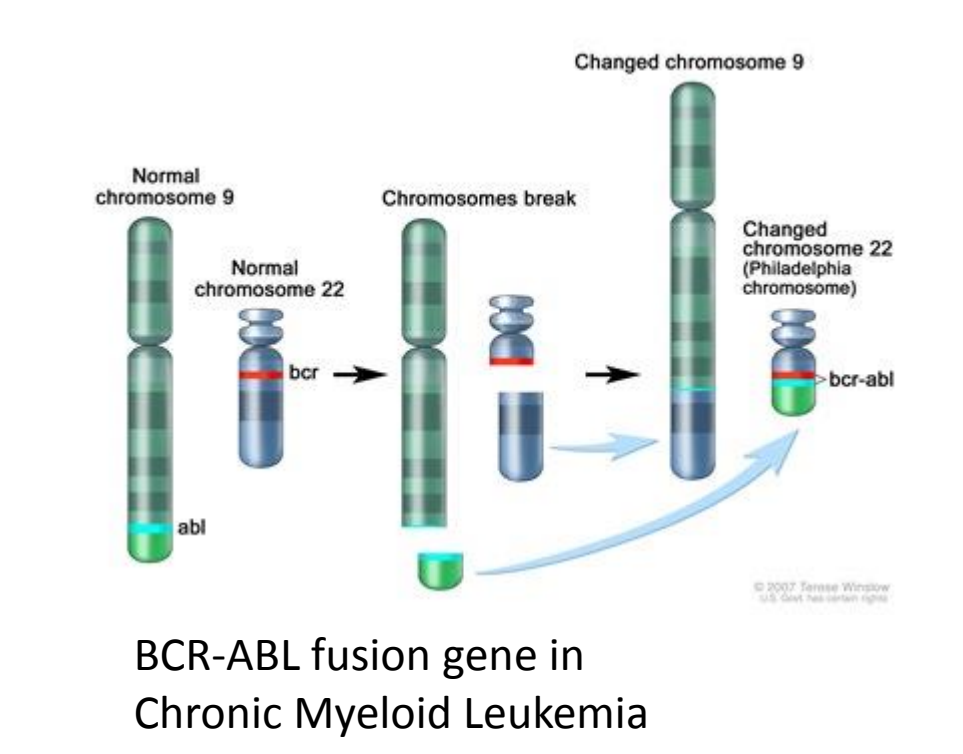

• Traditional clinical methods - slow, costly and challenging.

- Traditional clinical methods slow, costly and challenging.
- WGS of tumors optimal solution yet still very expensive and for now still unfeasible in a clinical setting.

- Traditional clinical methods slow, costly and challenging.
- WGS of tumors optimal solution yet still very expensive and for now still unfeasible in a clinical setting.
- BreaKmer

- Traditional clinical methods slow, costly and challenging.
- WGS of tumors optimal solution yet still very expensive and for now still unfeasible in a clinical setting.
- BreaKmer
	- Using WGS data but targeting specific regions quicker

- Traditional clinical methods slow, costly and challenging.
- WGS of tumors optimal solution yet still very expensive and for now still unfeasible in a clinical setting.
- BreaKmer
	- Using WGS data but targeting specific regions quicker
	- Using all alignment data available: unmatched pairs, mis-aligned reads and discordant reads.

- Traditional clinical methods slow, costly and challenging.
- WGS of tumors optimal solution yet still very expensive and for now still unfeasible in a clinical setting.
- BreaKmer
	- Using WGS data but targeting specific regions quicker
	- Using all alignment data available: unmatched pairs, mis-aligned reads and discordant reads.
	- Sequence assembly from reads using k-mers is the core.

Discordant reads:

Discordant reads:

Translocation

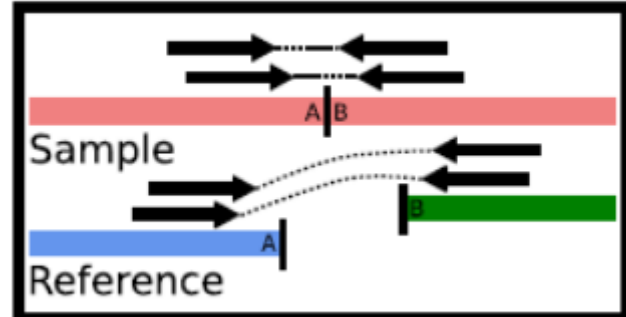

Discordant reads:

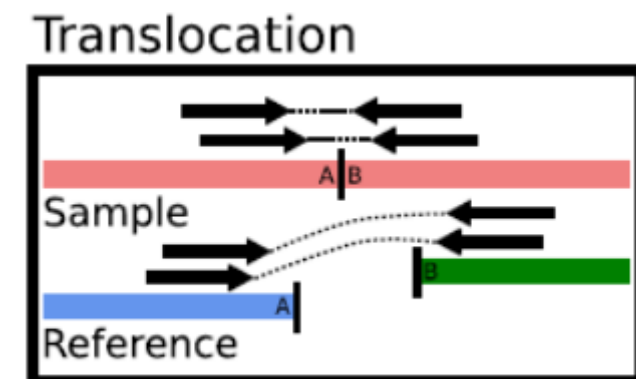

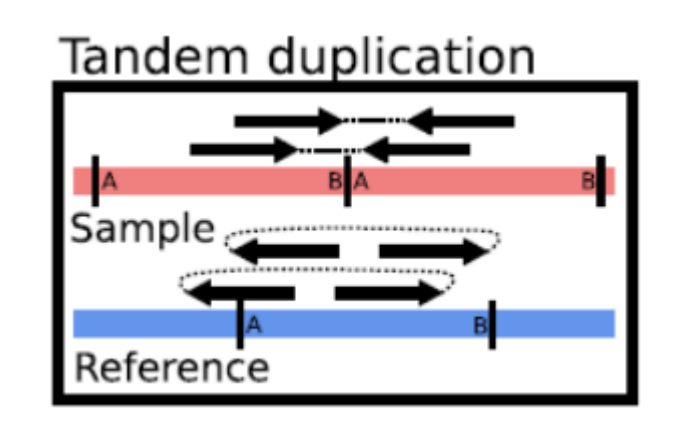

#### Discordant reads:

#### Translocation

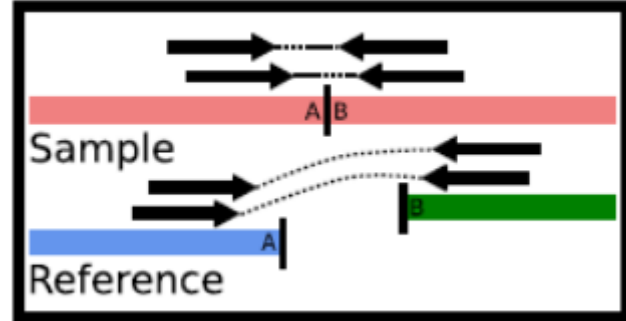

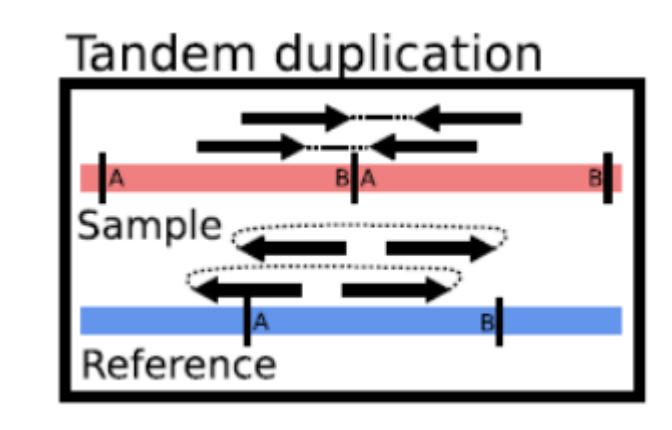

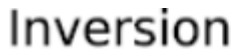

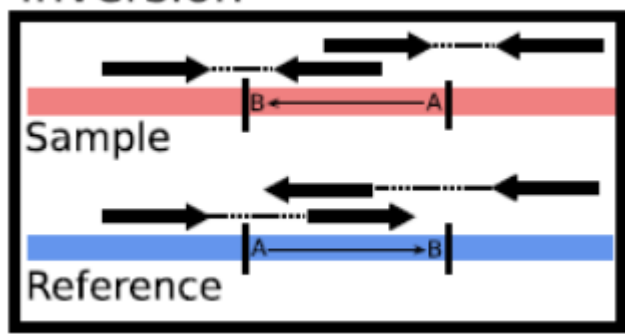

#### Discordant reads:

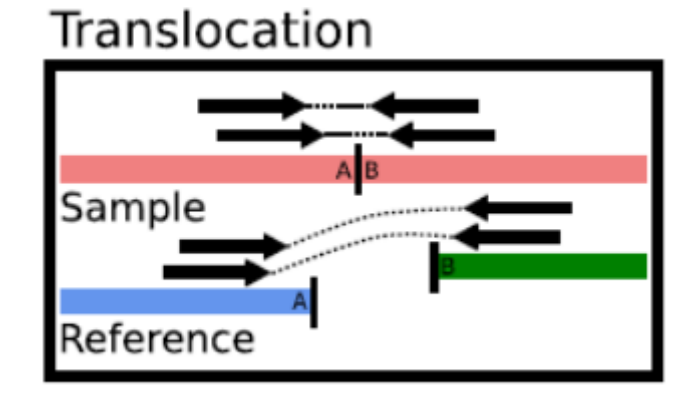

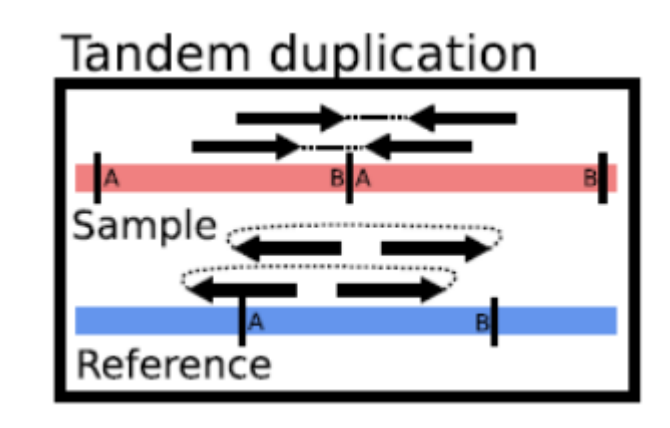

Inversion

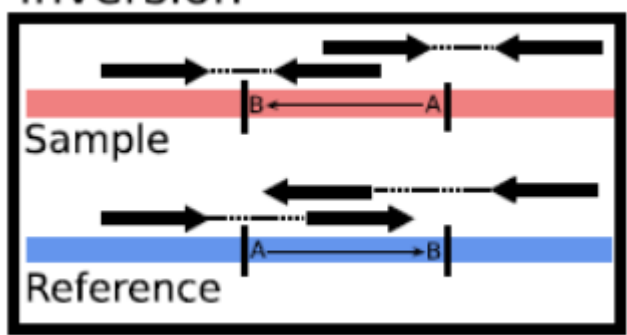

Misaligned reads:

#### Discordant reads:

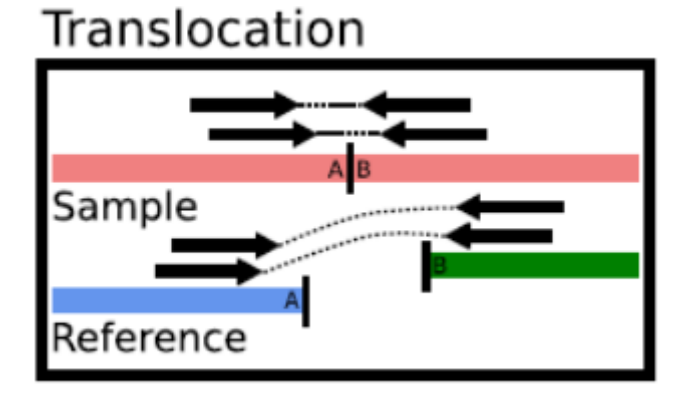

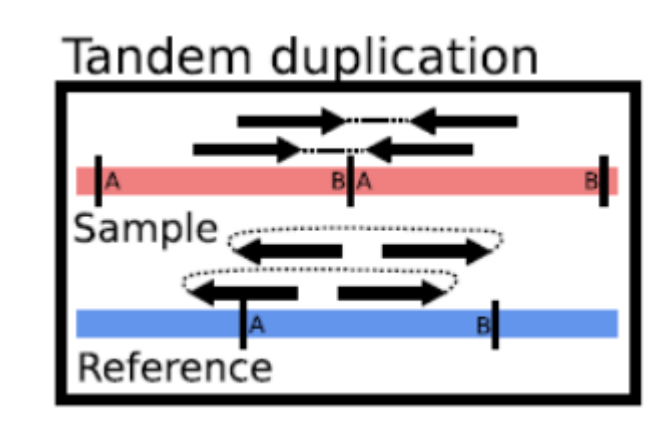

Inversion

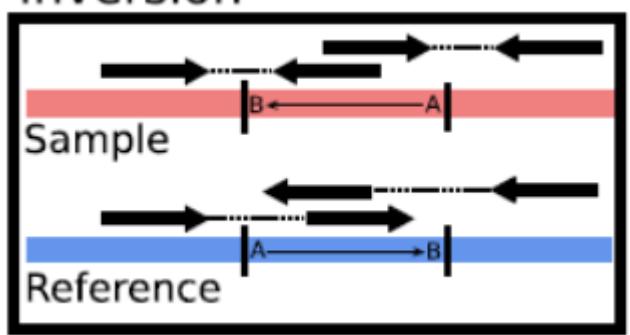

Misaligned reads:

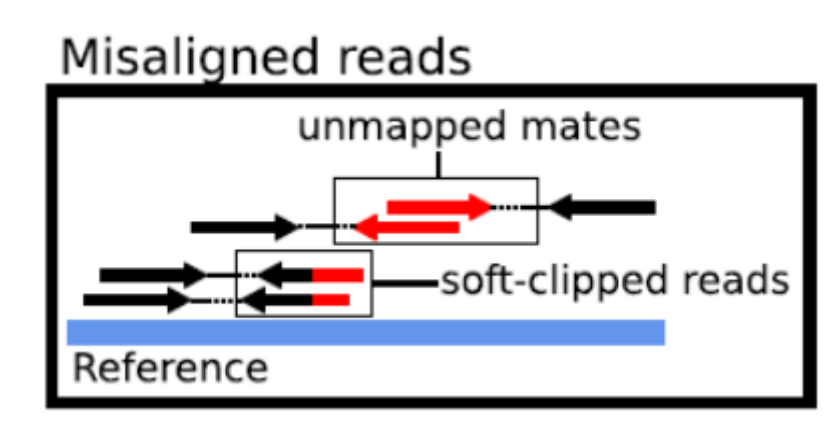

SV Calling

• For each region, extract misaligned reads. (Save discordant reads for later)

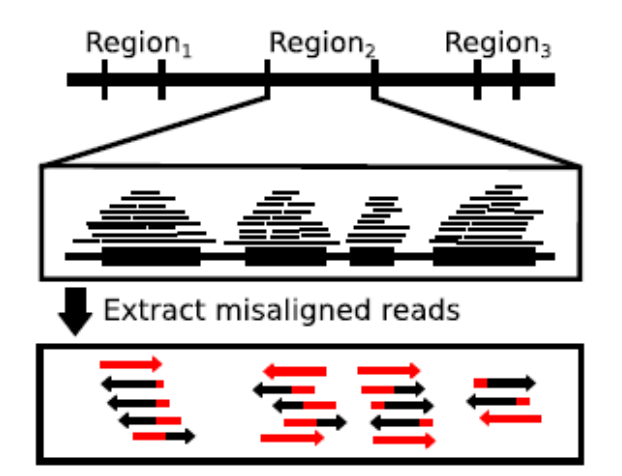

- For each region, extract misaligned reads. (Save discordant reads for later)
- Assemble contigs using kmers

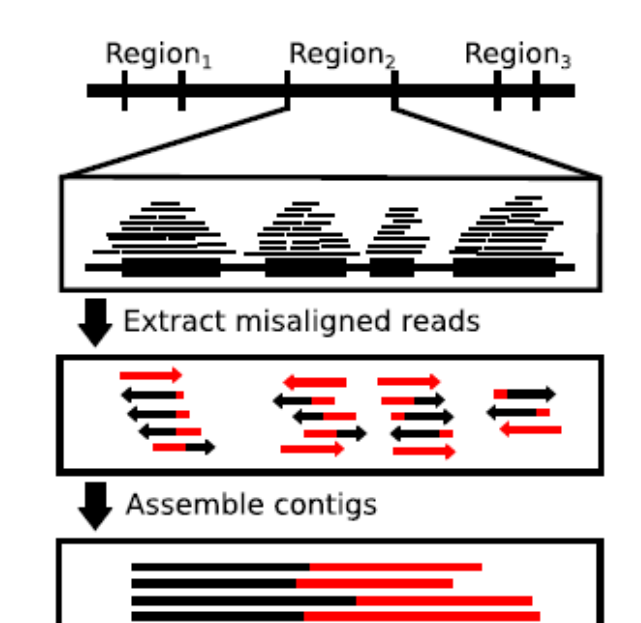

- For each region, extract misaligned reads. (Save discordant reads for later)
- Assemble contigs using kmers
- Align contigs to reference using BLAT

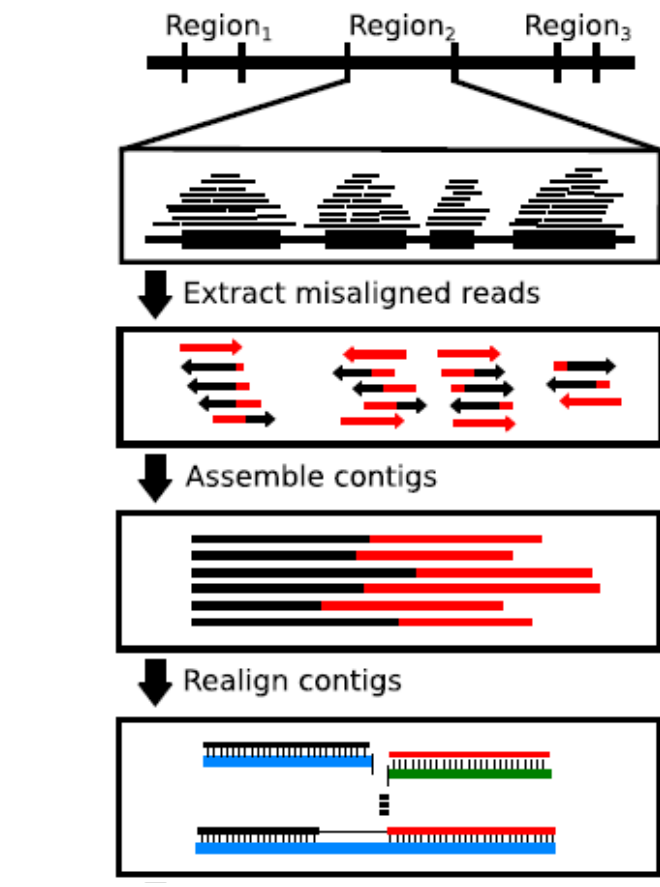

- For each region, extract misaligned reads. (Save discordant reads for later)
- Assemble contigs using kmers
- Align contigs to reference using BLAT
- Report SV and BP

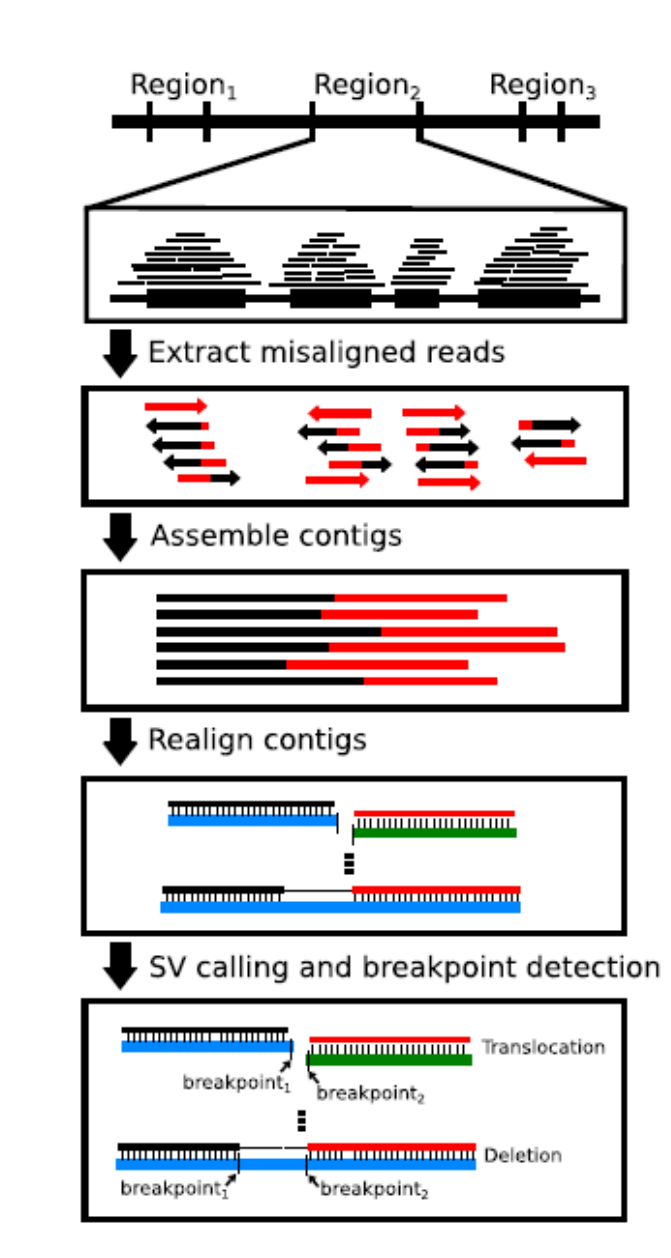

• Extract all misaligned reads for a region

sample misaligned reads

- Extract all misaligned reads for a region
- Enumerate all possible k-mers from these samples

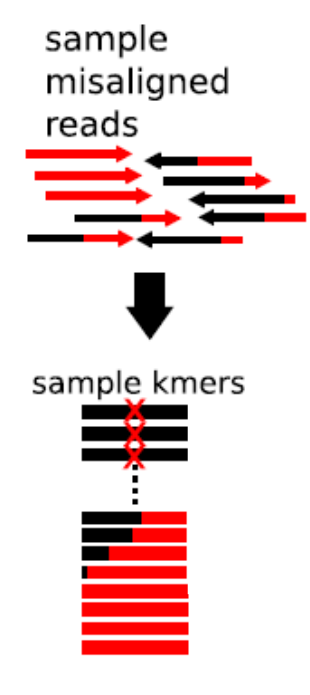

- Extract all misaligned reads for a region
- Enumerate all possible k-mers from these samples
- Enumerate all k-mers from the target reference sequence and keep only those that are also found in the sample.

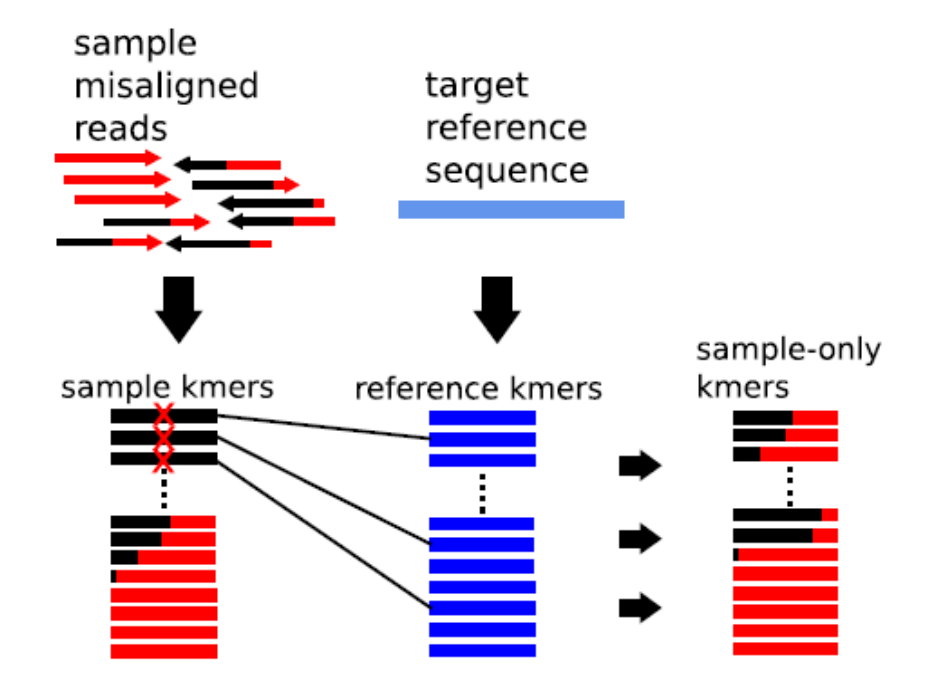

- Extract all misaligned reads for a region
- Enumerate all possible k-mers from these samples
- Enumerate all k-mers from the target reference sequence and keep only those that are also found in the sample.
- Start from a seed k-mer:

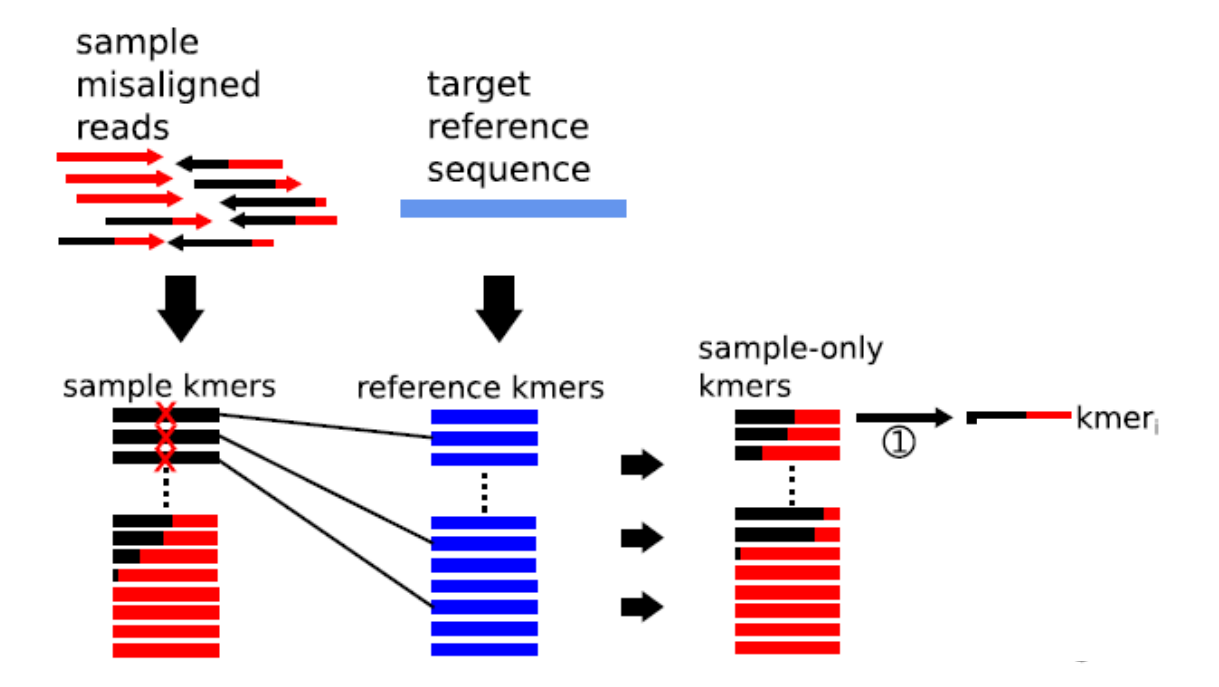

- Extract all misaligned reads for a region
- Enumerate all possible k-mers from these samples
- Enumerate all k-mers from the target reference sequence and keep only those that are also found in the sample.
- Start from a seed k-mer:
	- Retrieve all reads containing the k-mer

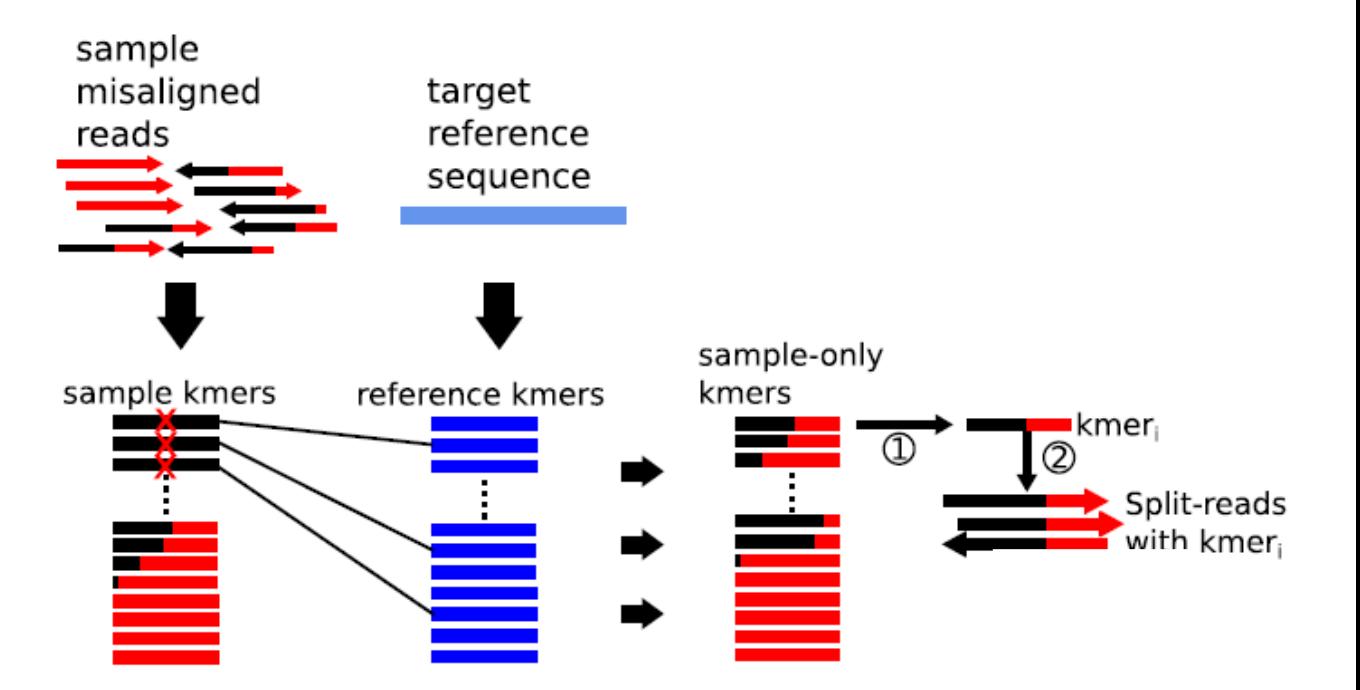

- Extract all misaligned reads for a region
- Enumerate all possible k-mers from these samples
- Enumerate all k-mers from the target reference sequence and keep only those that are also found in the sample.
- Start from a seed k-mer:
	- Retrieve all reads containing the k-mer
	- Assemble the reads into a contig

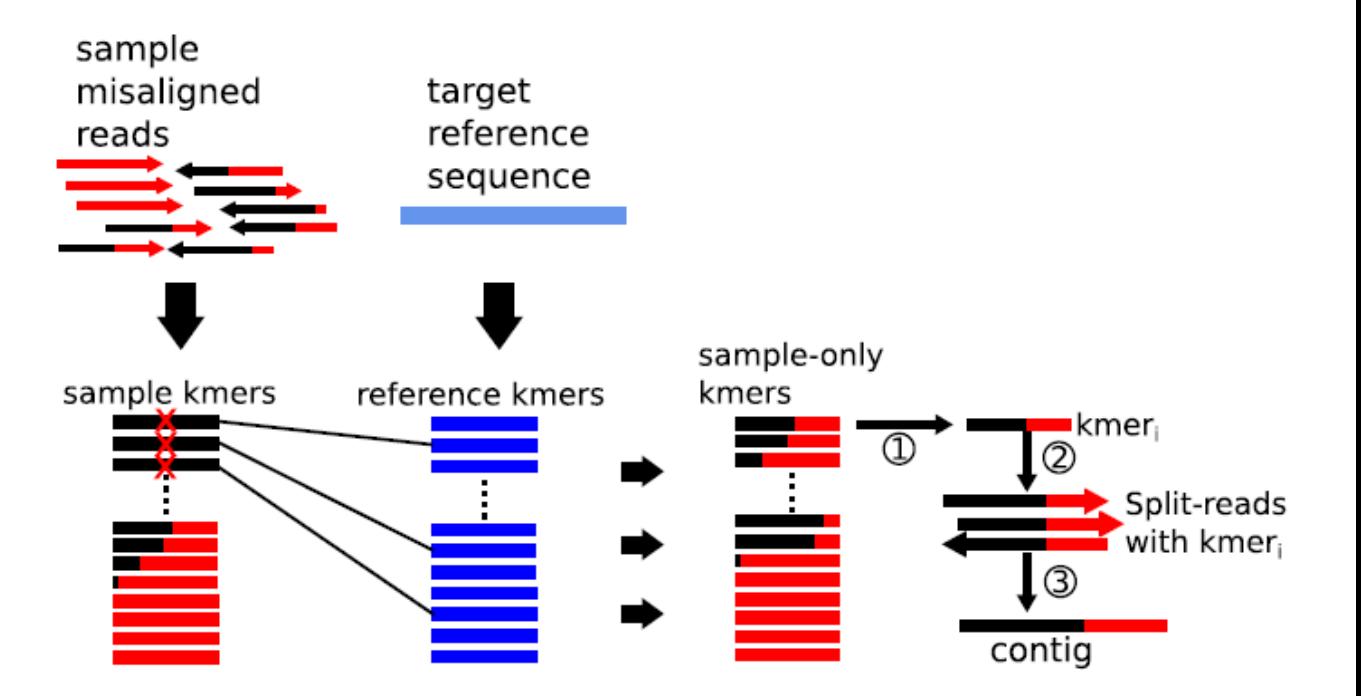

- Extract all misaligned reads for a region
- Enumerate all possible k-mers from these samples
- Enumerate all k-mers from the target reference sequence and keep only those that are also found in the sample.
- Start from a seed k-mer:
	- Retrieve all reads containing the k-mer
	- Assemble the reads into a contig
	- Cache reads without an overlapping 90% homologous sequence for potential assembly later

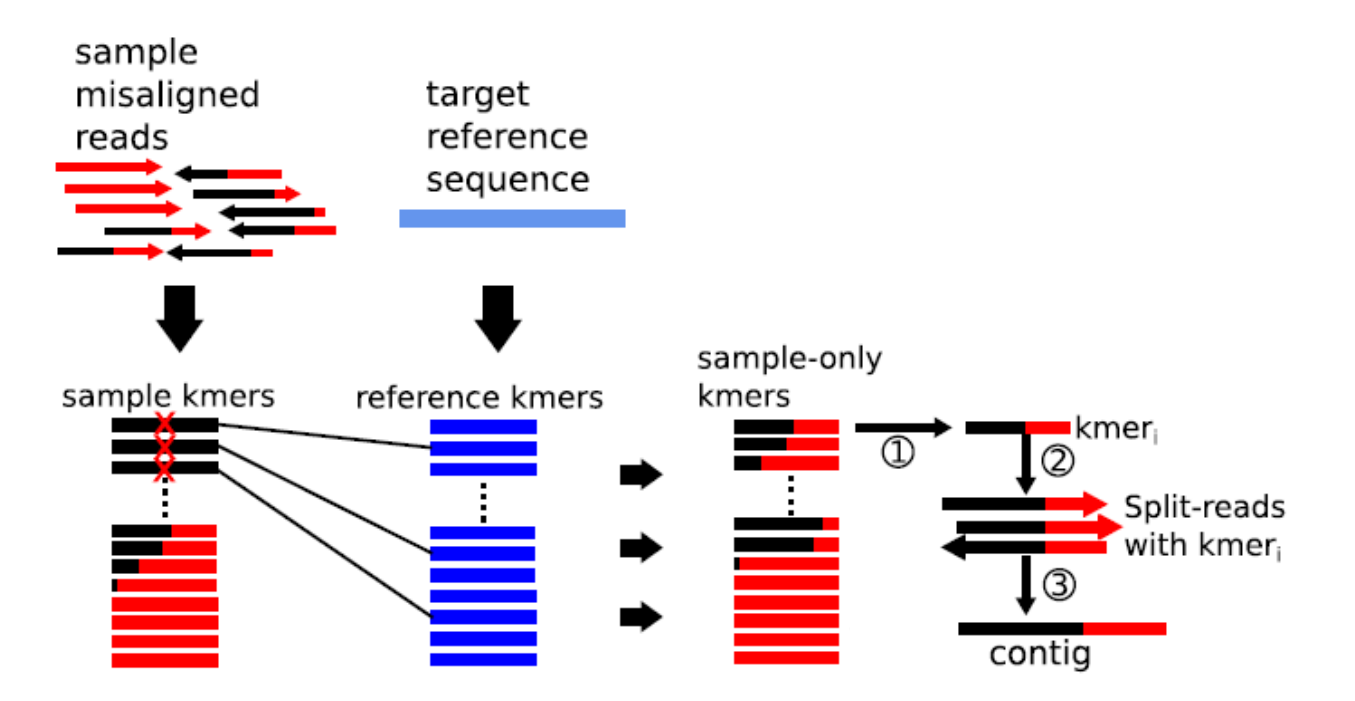

- Extract all misaligned reads for a region
- Enumerate all possible k-mers from these samples
- Enumerate all k-mers from the target reference sequence and keep only those that are also found in the sample.
- Start from a seed k-mer:
	- Retrieve all reads containing the k-mer
	- Assemble the reads into a contig
	- Cache reads without an overlapping 90% homologous sequence for potential assembly later
	- Expand the contig by repeating with other k-mers within the retrieved reads

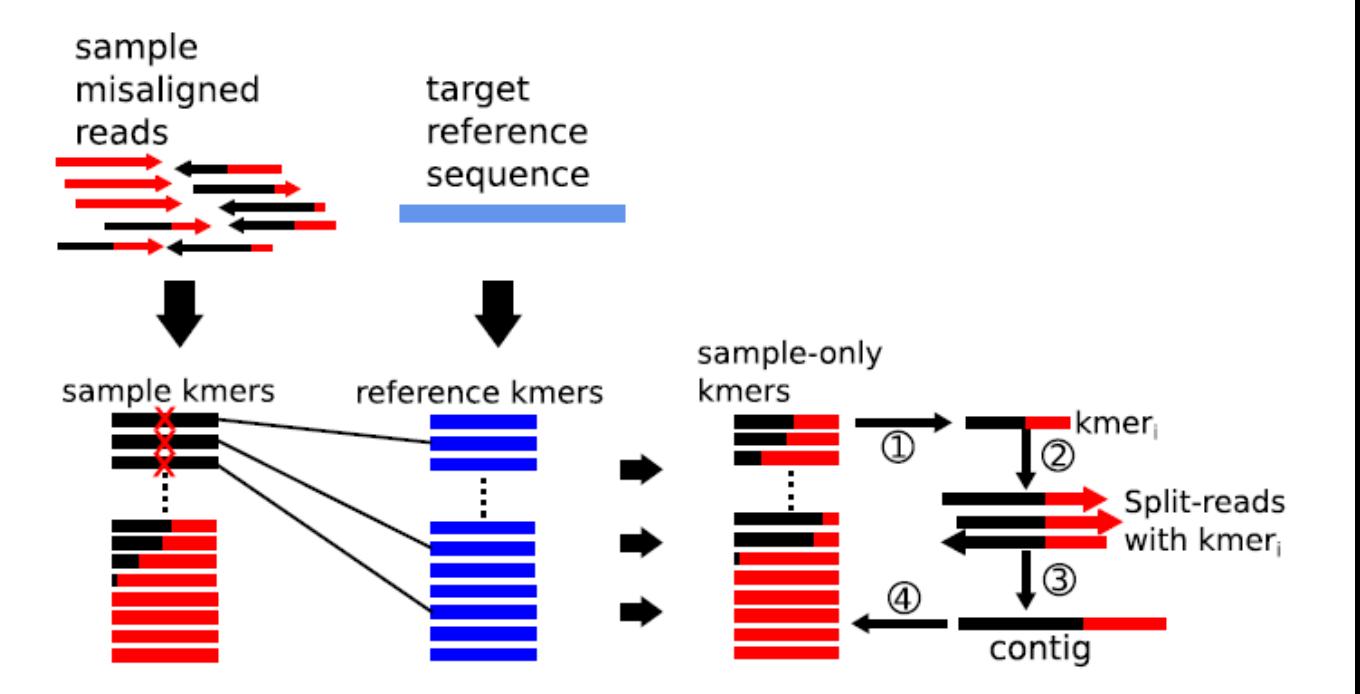
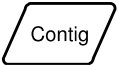

# SV Calling For each contig:

For each contig:

• Align to the reference target area using BLAT

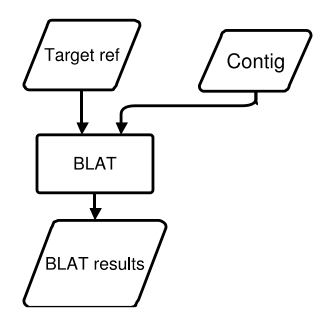

- Align to the reference target area using BLAT
- Use the BLAT to determine if there was an Indel

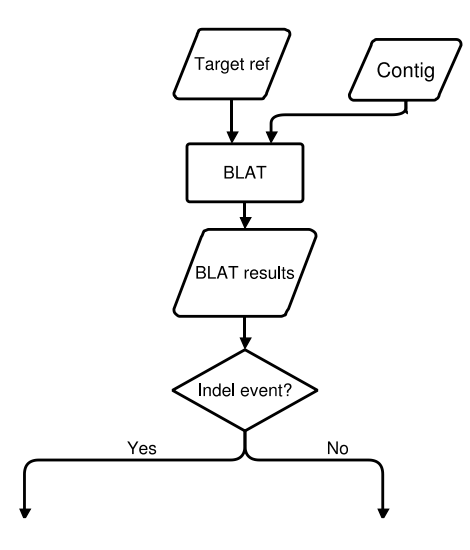

- Align to the reference target area using BLAT
- Use the BLAT to determine if there was an Indel
- Filter results (min size, read depth, etc..)

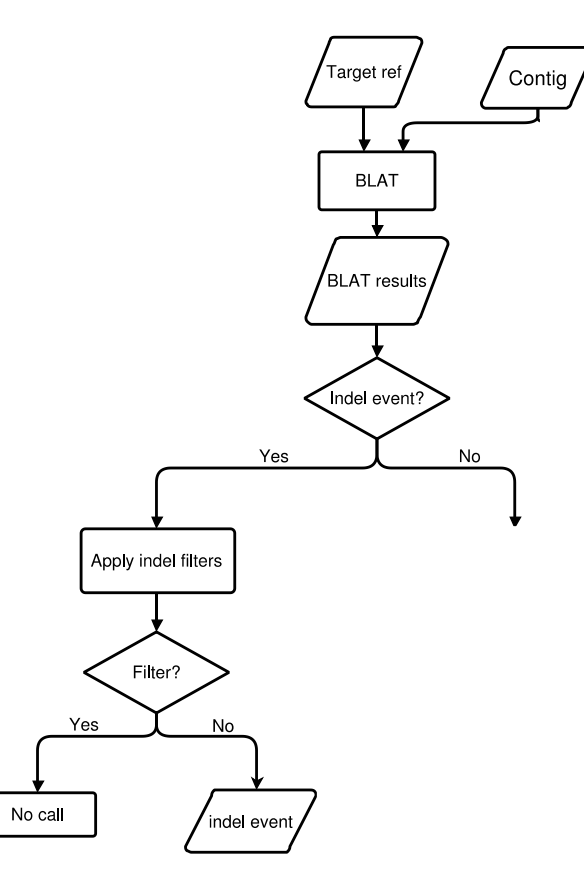

- Align to the reference target area using BLAT
- Use the BLAT to determine if there was an Indel
- Filter results (min size, read depth, etc..)
- Align again to the whole reference genome.

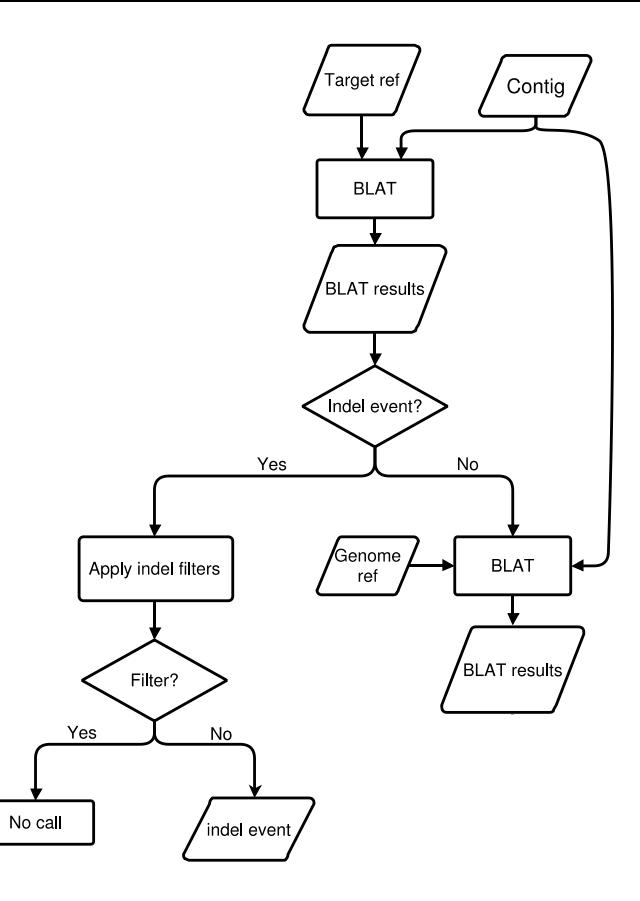

- Align to the reference target area using BLAT
- Use the BLAT to determine if there was an Indel
- Filter results (min size, read depth, etc..)
- Align again to the whole reference genome.
- If it's aligned is it aligned to a different region?

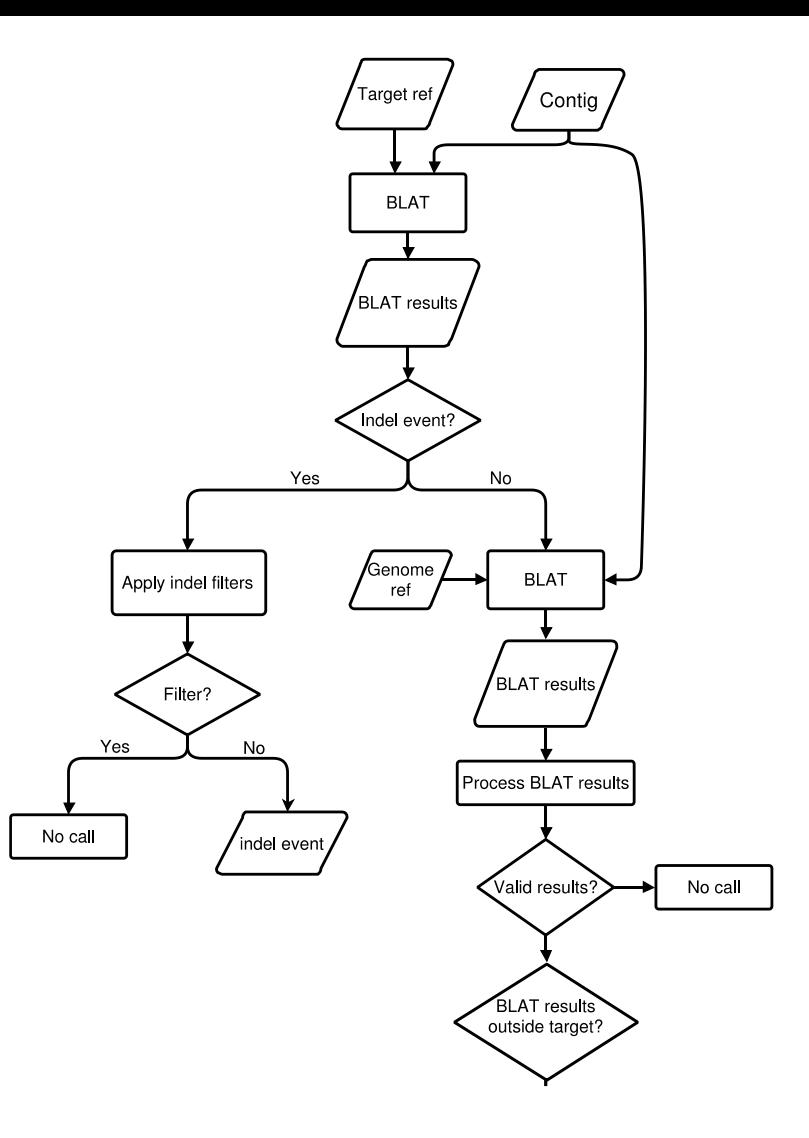

- Align to the reference target area using BLAT
- Use the BLAT to determine if there was an Indel
- Filter results (min size, read depth, etc..)
- Align again to the whole reference genome.
- If it's aligned is it aligned to a different region?
- Apply rearrangement (local) or translocation filters.

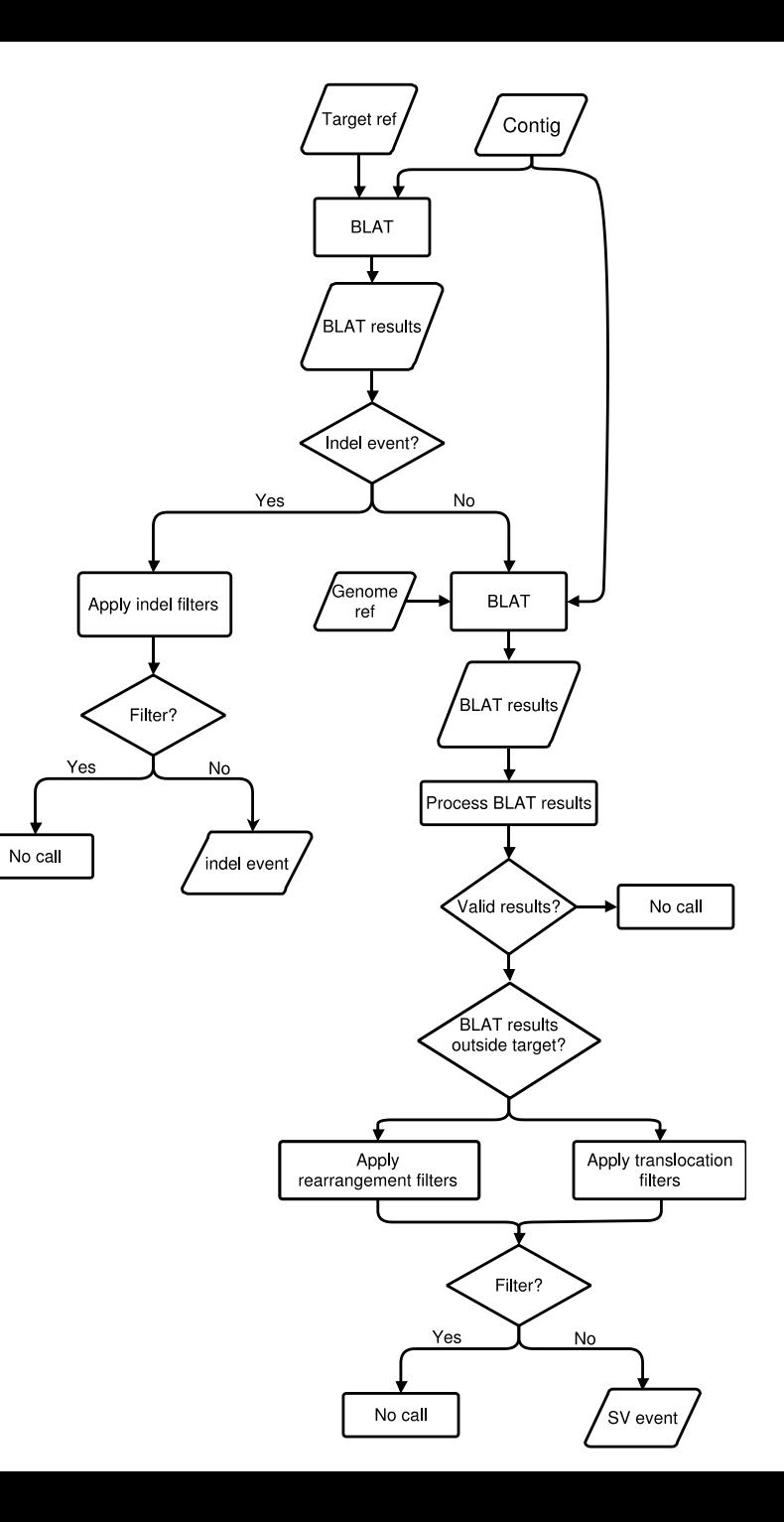

• 38 cancer samples were selected

- 38 cancer samples were selected
	- 12 were replicated to asses reproducibility

- 38 cancer samples were selected
	- 12 were replicated to asses reproducibility
	- 4 were replicated and diluted (to 50% and 20%) to asses sensitivity

- 38 cancer samples were selected
	- 12 were replicated to asses reproducibility
	- 4 were replicated and diluted (to 50% and 20%) to asses sensitivity
- 80 normal samples were selected to use as positive controls

- 38 cancer samples were selected
	- 12 were replicated to asses reproducibility
	- 4 were replicated and diluted (to 50% and 20%) to asses sensitivity
- 80 normal samples were selected to use as positive controls
- 2 Target region lists were compiled

- 38 cancer samples were selected
	- 12 were replicated to asses reproducibility
	- 4 were replicated and diluted (to 50% and 20%) to asses sensitivity
- 80 normal samples were selected to use as positive controls
- 2 Target region lists were compiled
- Novel CV's were validated using PCR

- 38 cancer samples were selected
	- 12 were replicated to asses reproducibility
	- 4 were replicated and diluted (to 50% and 20%) to asses sensitivity
- 80 normal samples were selected to use as positive controls
- 2 Target region lists were compiled
- Novel CV's were validated using PCR
- Comparison to 4 other methods CREST, Meerkat, BreakDancer, Pindel

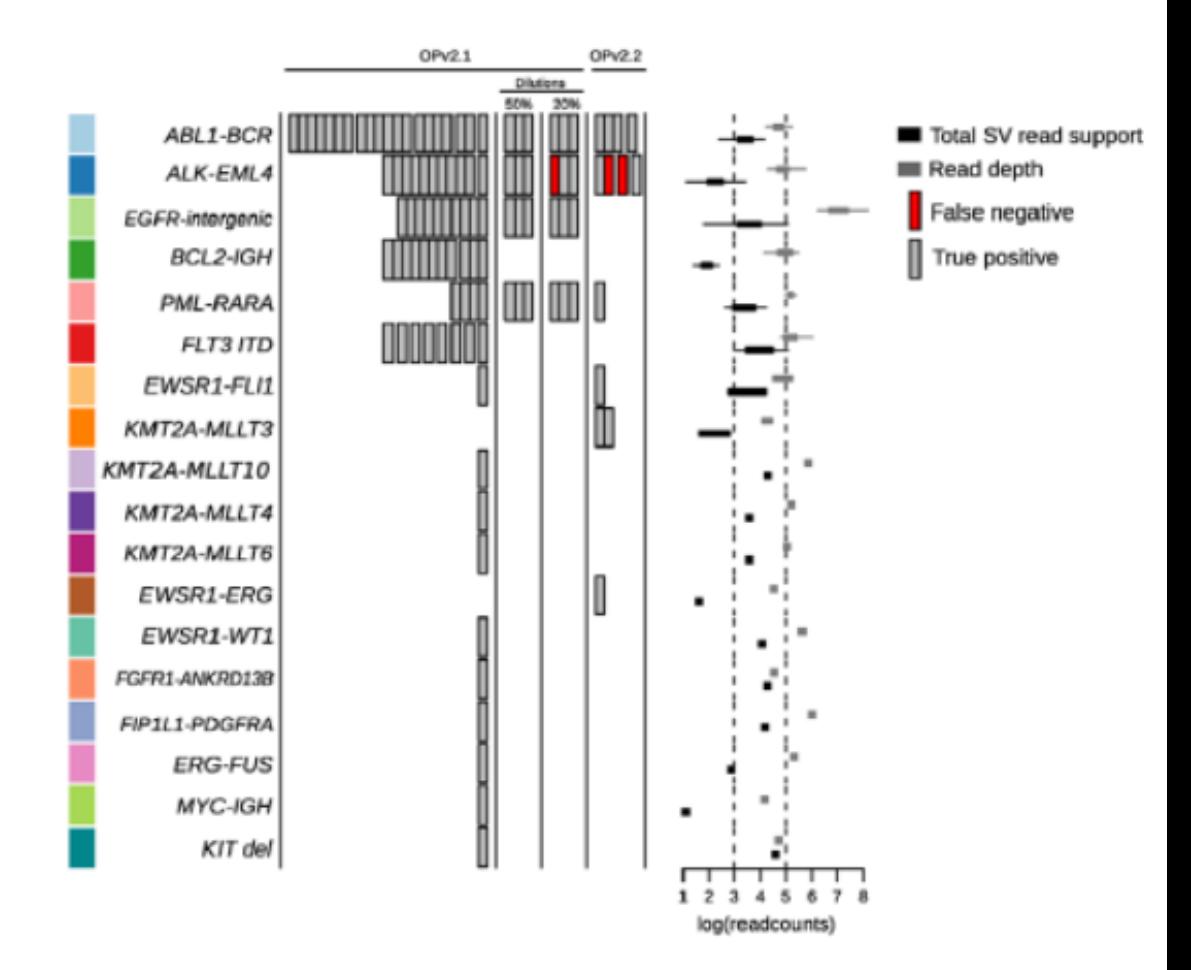

• 28/29 translocation positive samples were called.

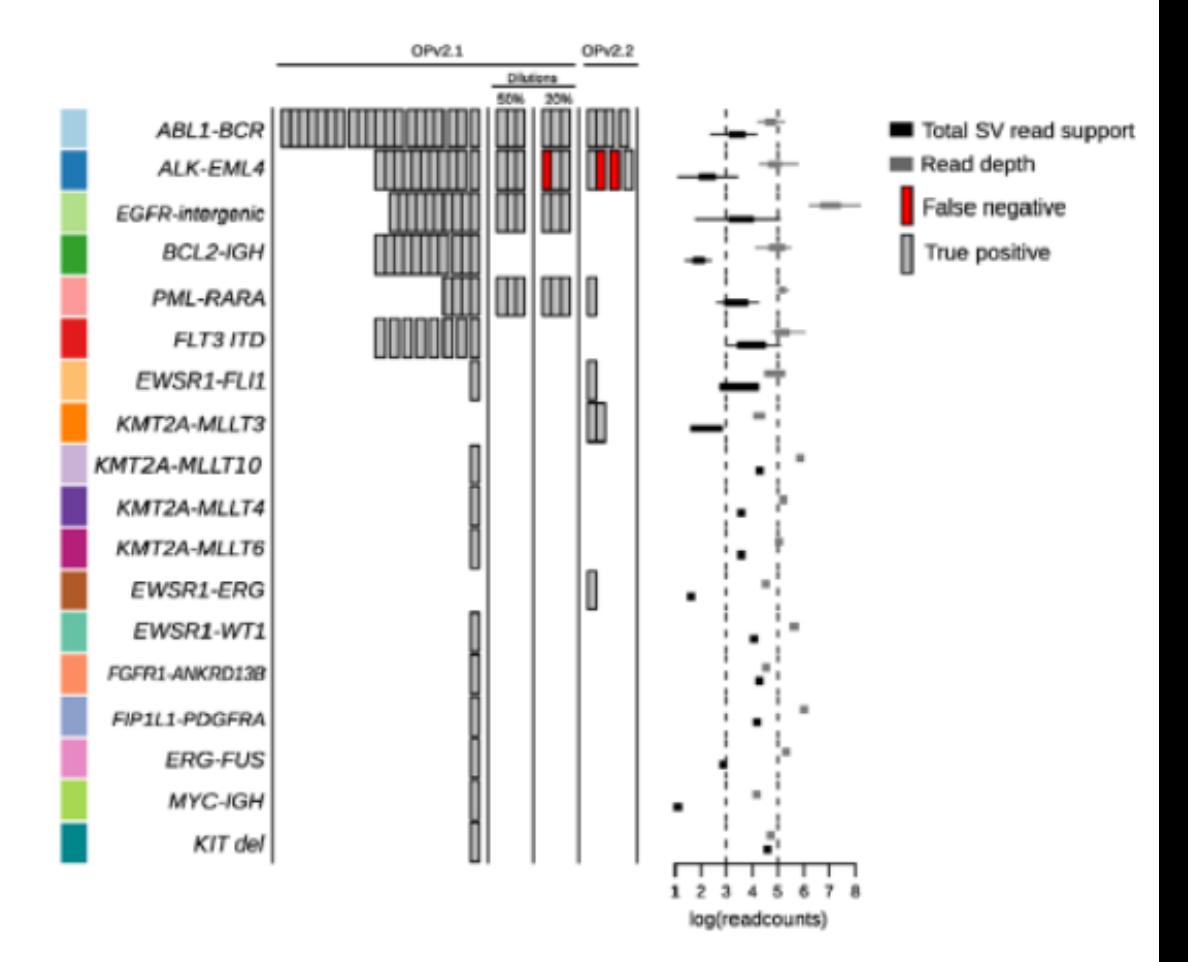

- 28/29 translocation positive samples were called.
- 75/77 in translocations in non-diluted replicates were called

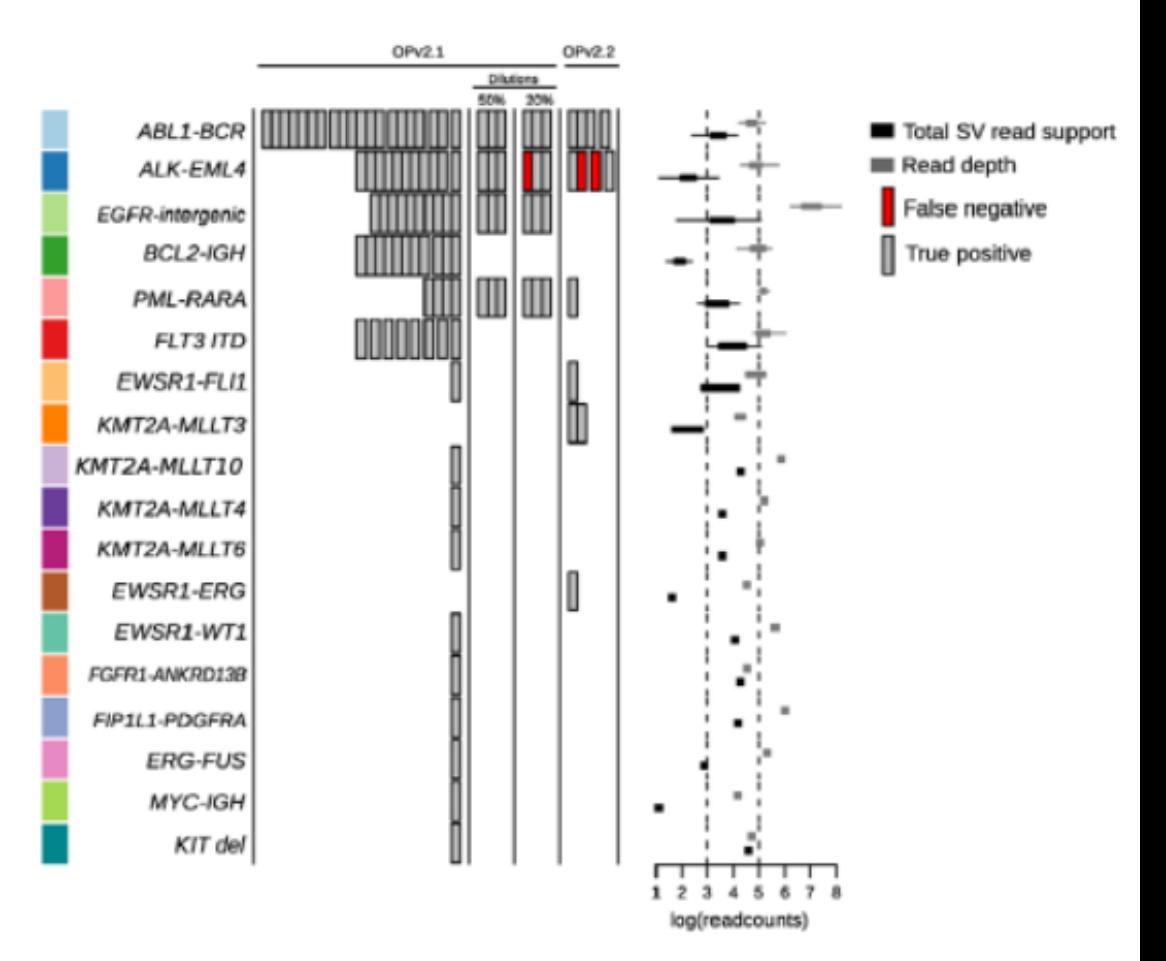

- 28/29 translocation positive samples were called.
- 75/77 in translocations in non-diluted replicates were called
- 98.3% true positive calls amongst replicates

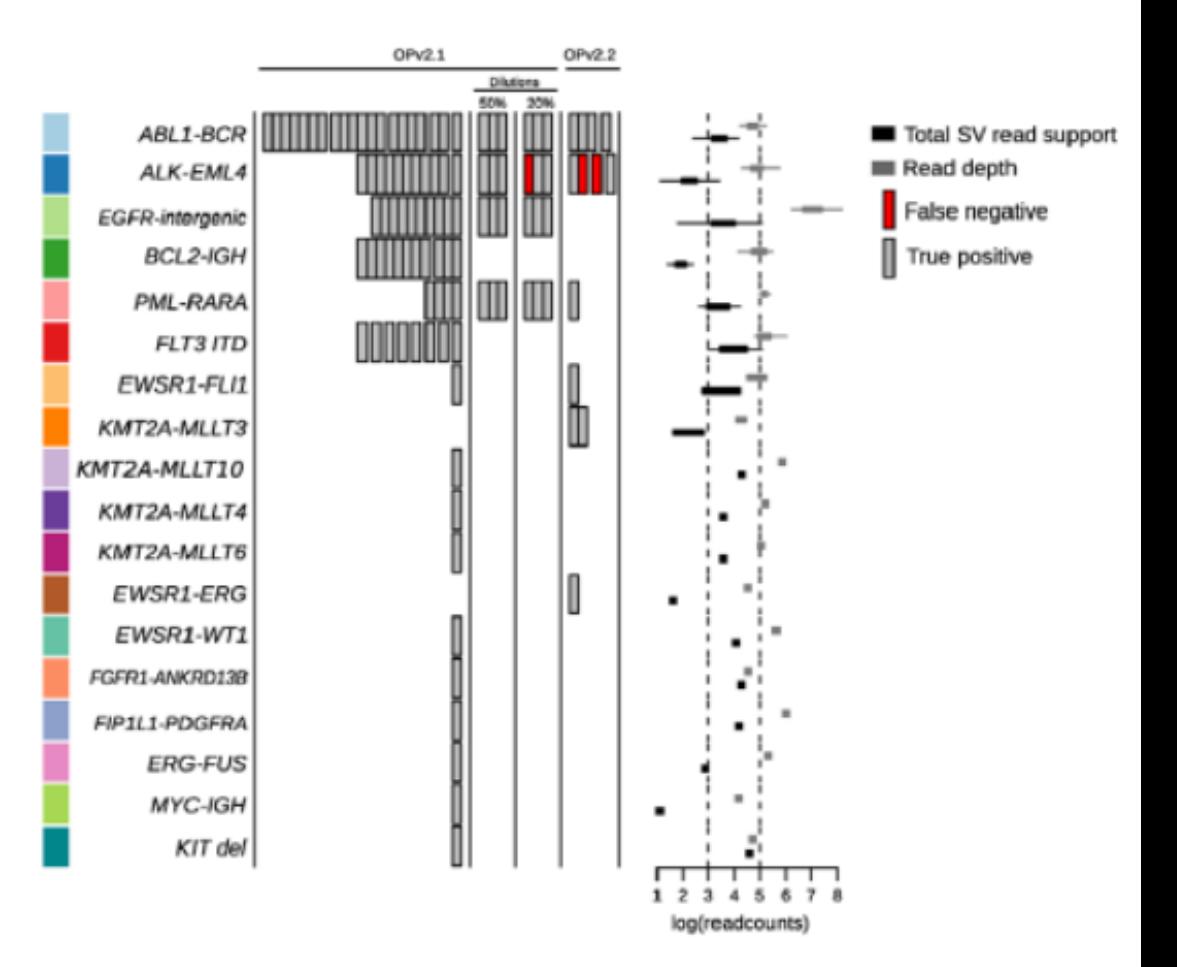

- 28/29 translocation positive samples were called.
- 75/77 in translocations in non-diluted replicates were called
- 98.3% true positive calls amongst replicates
- 9/10 translocations in the 20% diluted replicates were identified.

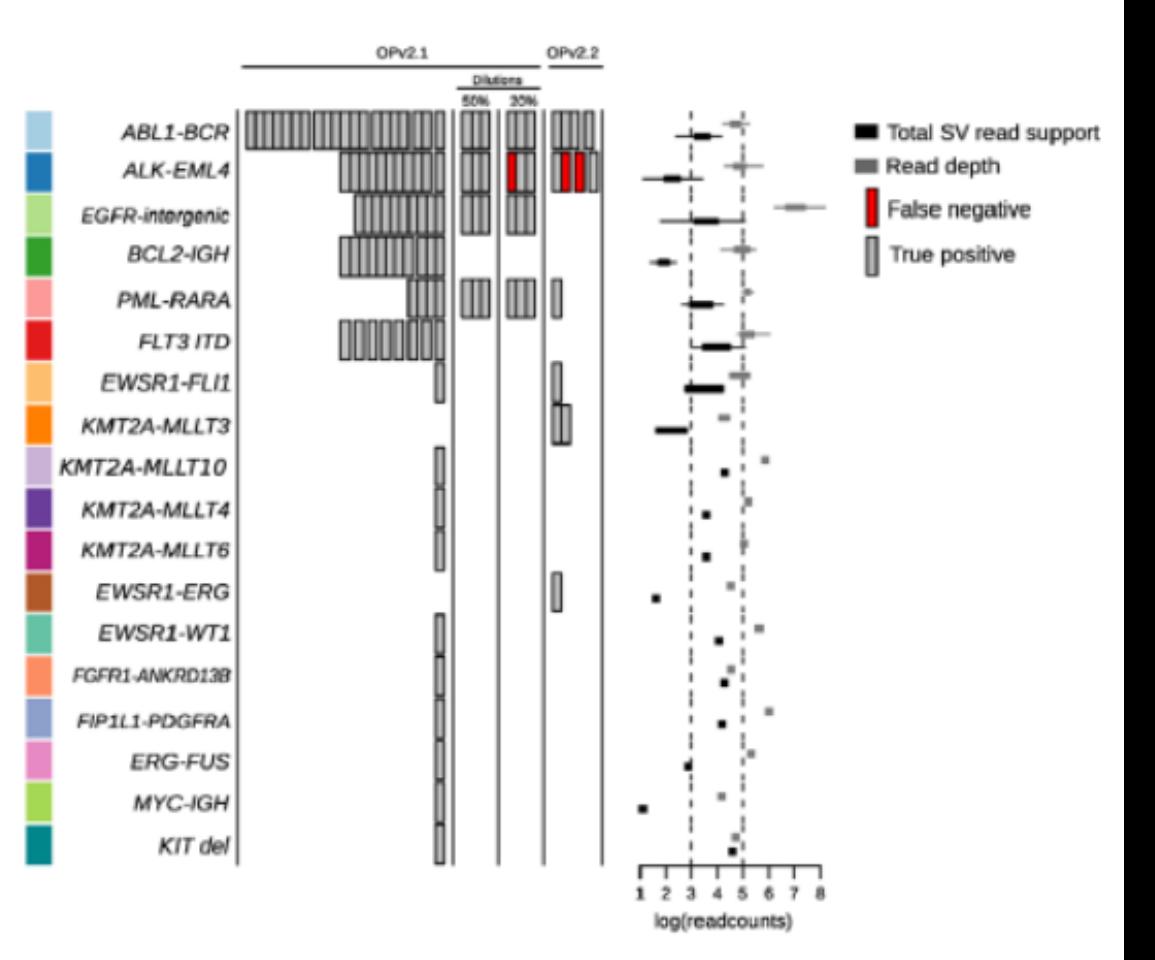

- 28/29 translocation positive samples were called.
- 75/77 in translocations in non-diluted replicates were called
- 98.3% true positive calls amongst replicates
- 9/10 translocations in the 20% diluted replicates were identified.
- Overall 97.4% sensitivity in detecting the 38 known events.

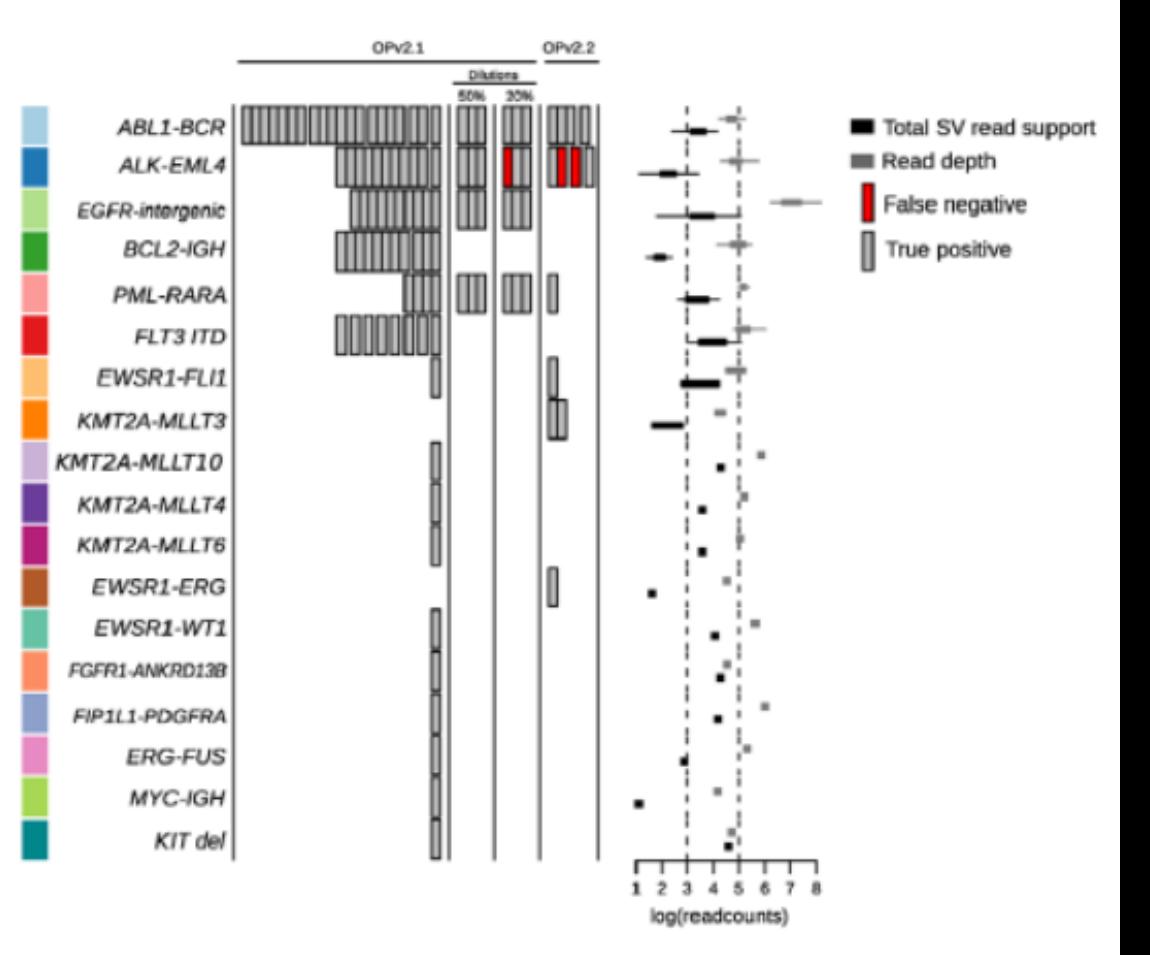

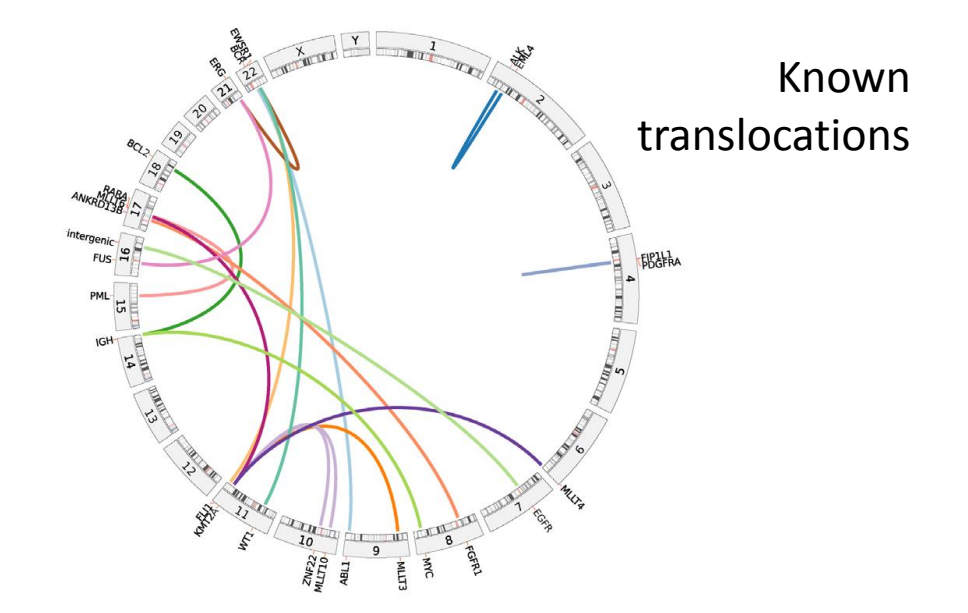

• 21 unknown SV's detected.

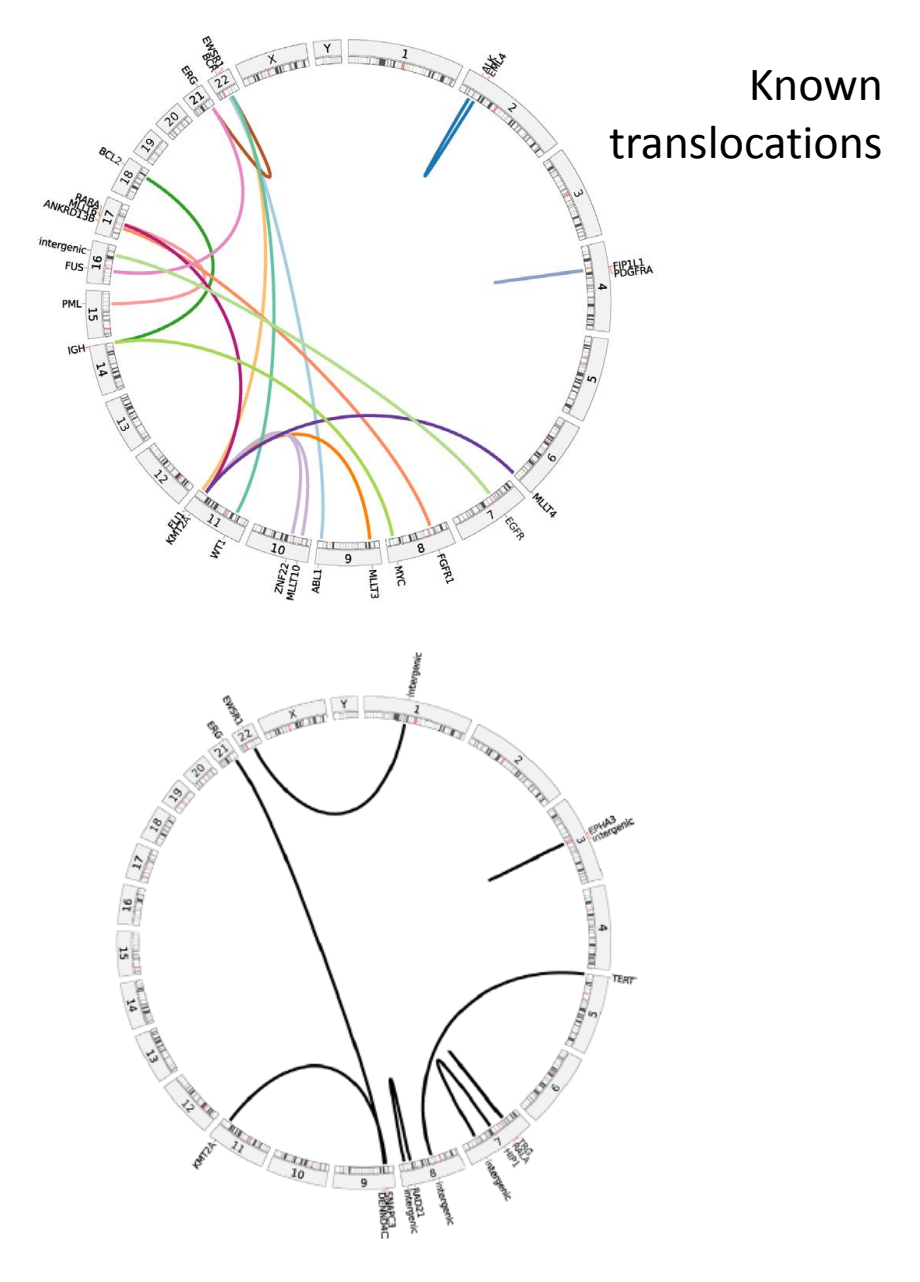

- 21 unknown SV's detected.
	- 9/11 translocations were validated

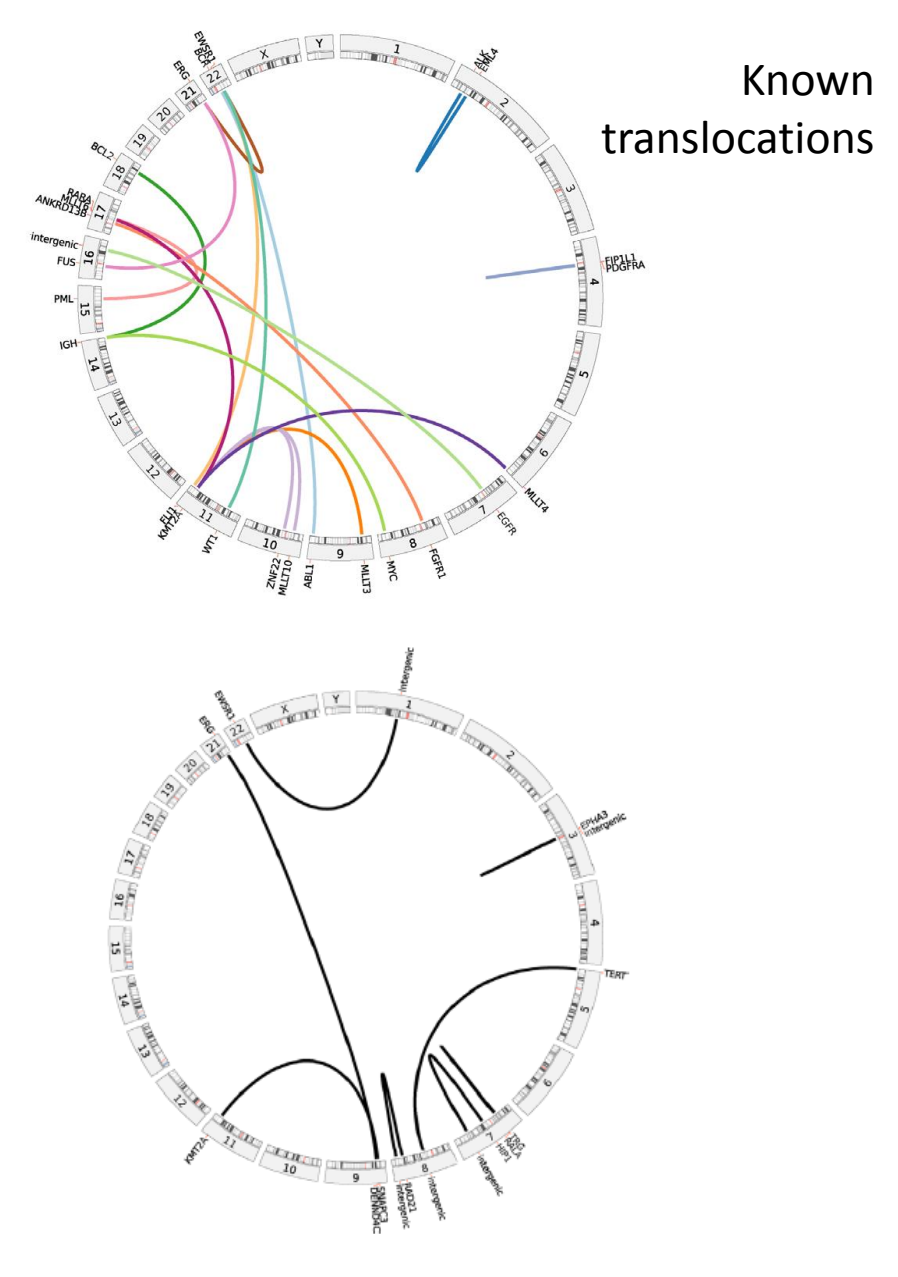

- 21 unknown SV's detected.
	- 9/11 translocations were validated
	- 8/9 indels were validated (1 sample didn't have sufficient DNA)

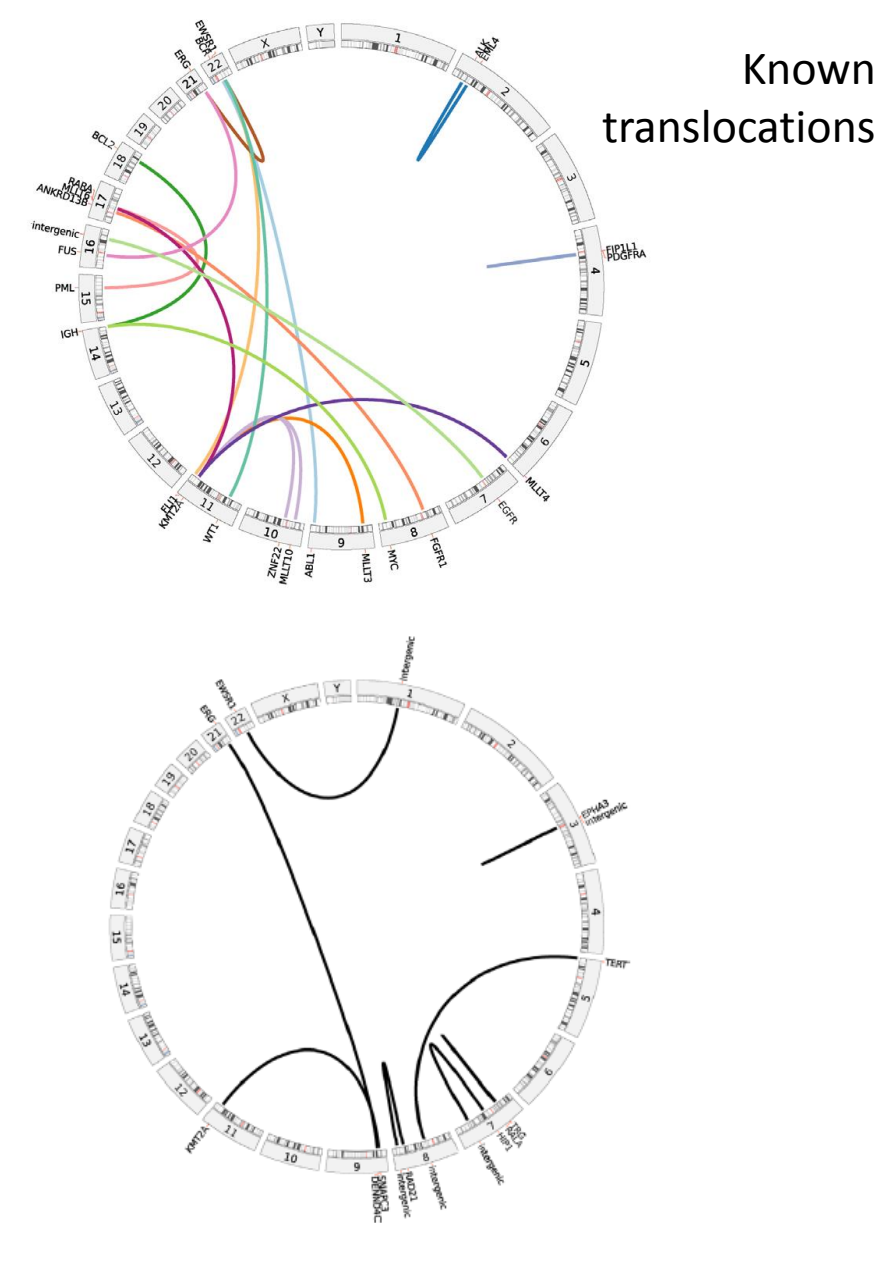

- 21 unknown SV's detected.
	- 9/11 translocations were validated
	- 8/9 indels were validated (1 sample didn't have sufficient DNA)
- 77.3% predictive value

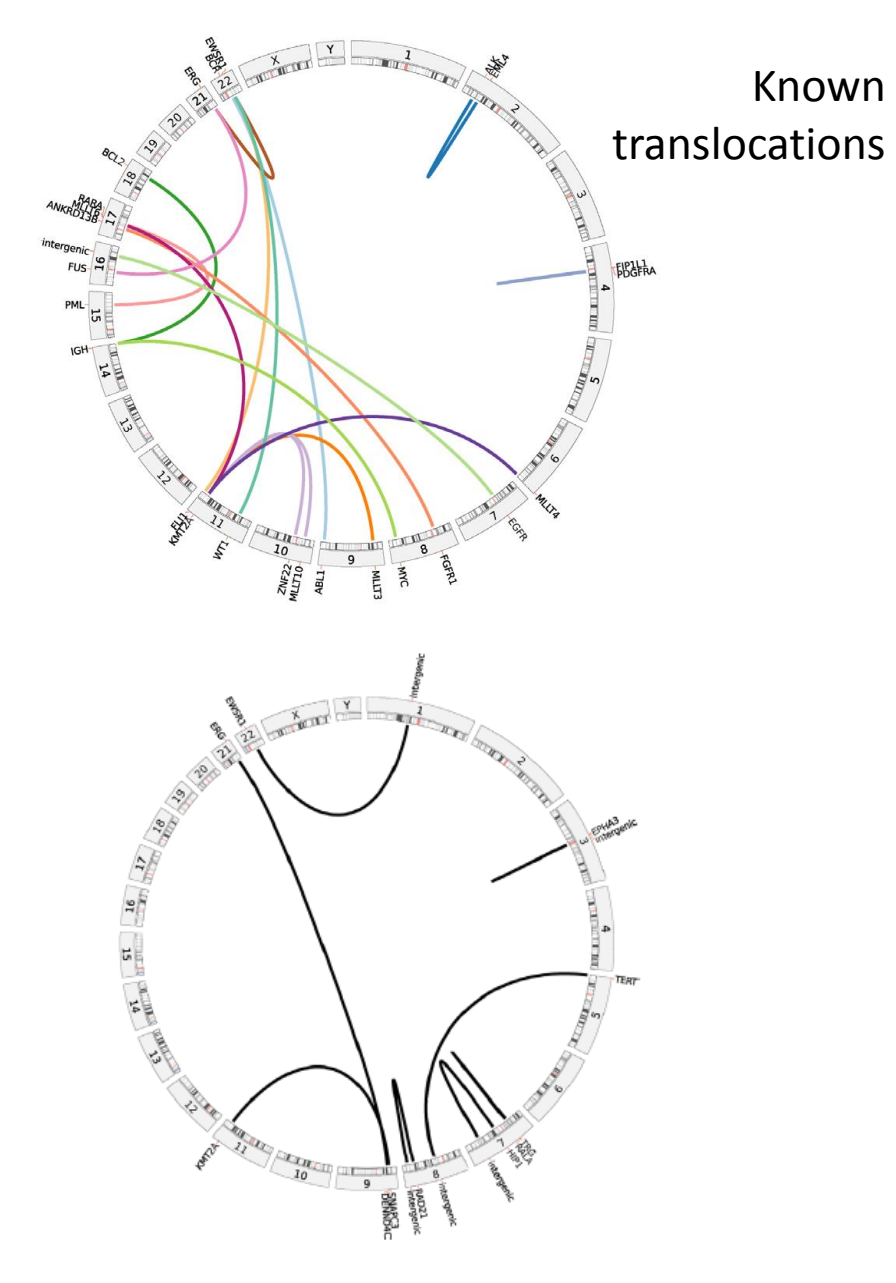

- 21 unknown SV's detected.
	- 9/11 translocations were validated
	- 8/9 indels were validated (1 sample didn't have sufficient DNA)
- 77.3% predictive value
- 5 SV's detected in the 80 non-cancer samples – 3 of them later validated.

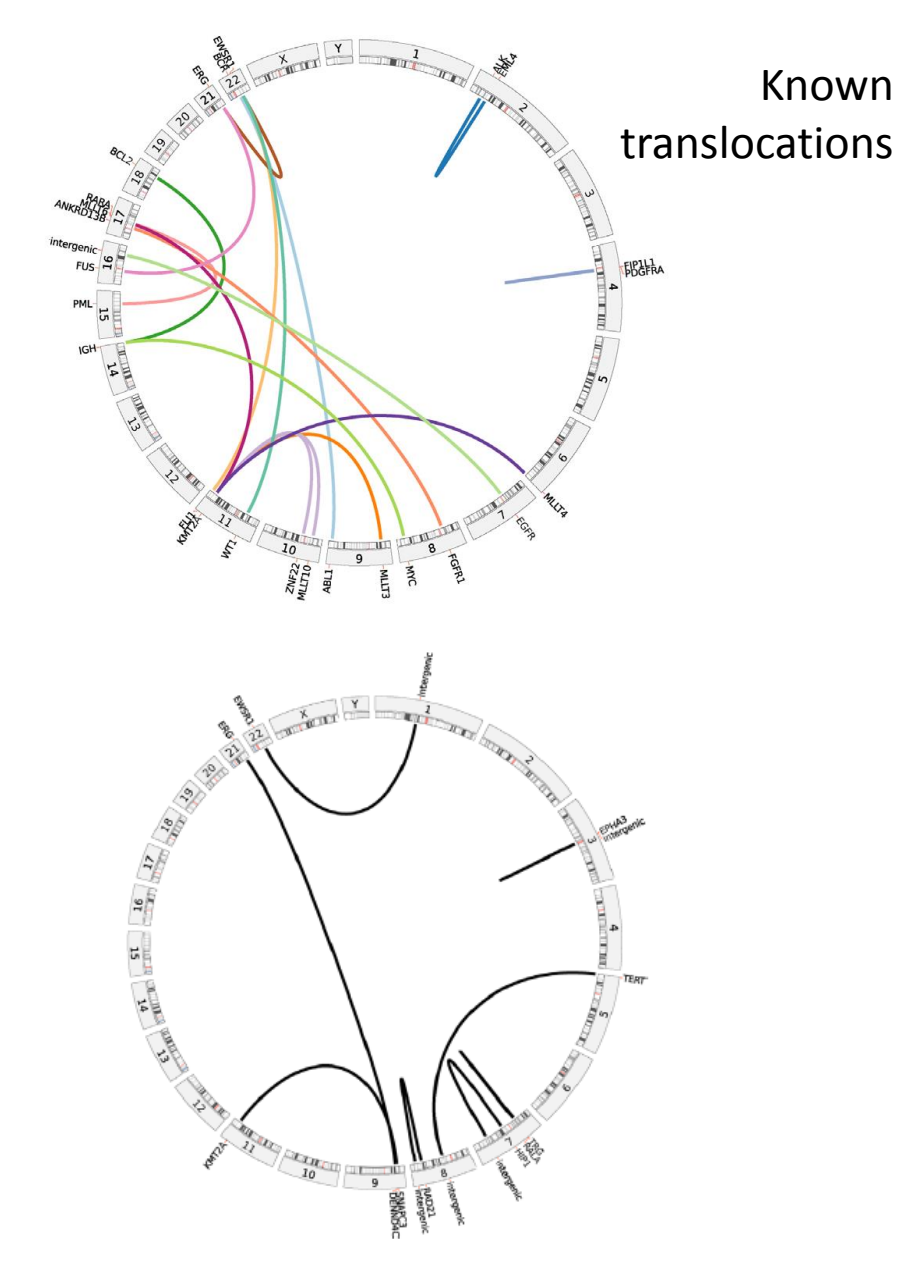

Table 2. Counts for the number of true-positive results for all the replicates, listed by the known alterations and four SV detection methods

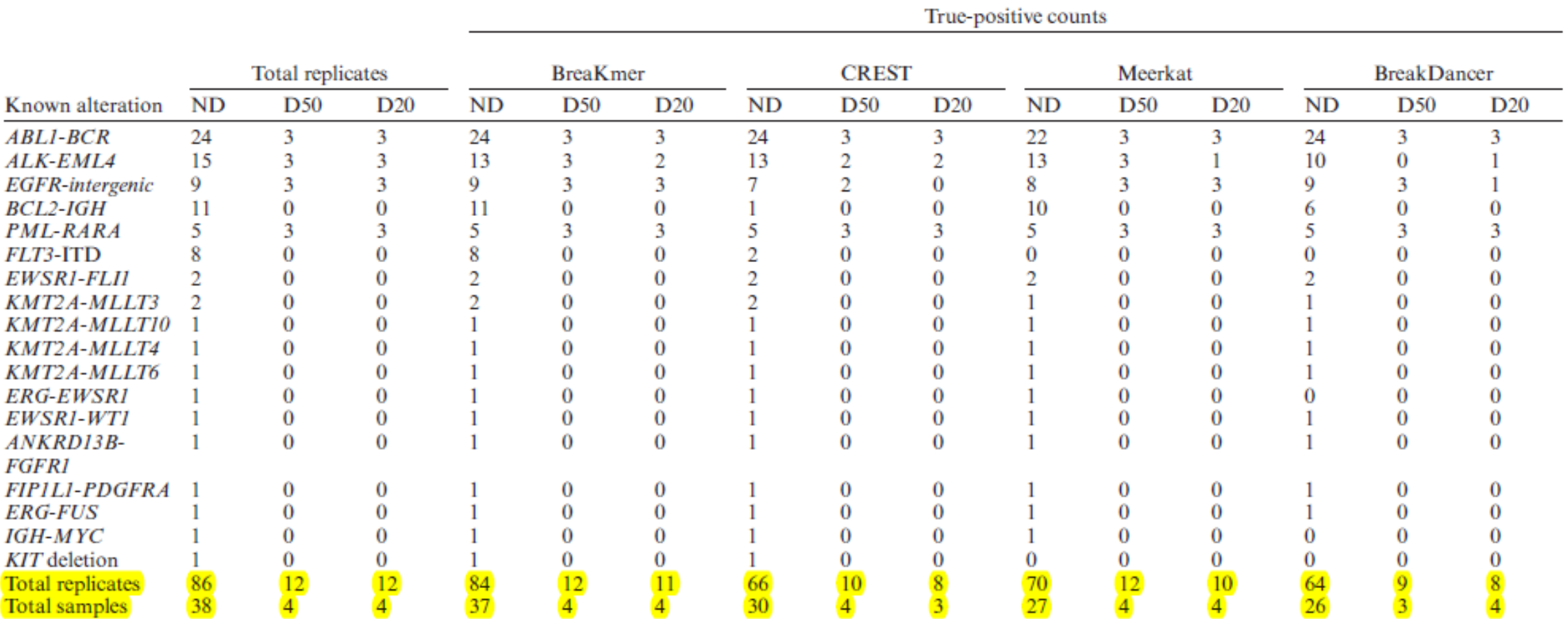

ND: non-dilution replicates; D50: dilution replicates with 50% tumor purity; D20: dilution replicates with 20% tumor purity.

• Other methods identified a strikingly large number of previously unidentified SV's compared to BreaKmer.

- Other methods identified a strikingly large number of previously unidentified SV's compared to BreaKmer.
- Very little overlap between the methods.

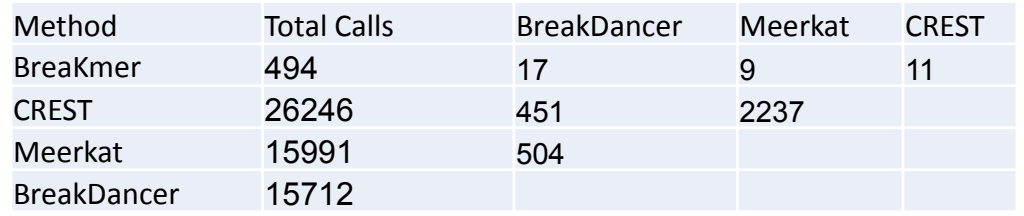

- Other methods identified a strikingly large number of previously unidentified SV's compared to BreaKmer.
- Very little overlap between the methods.

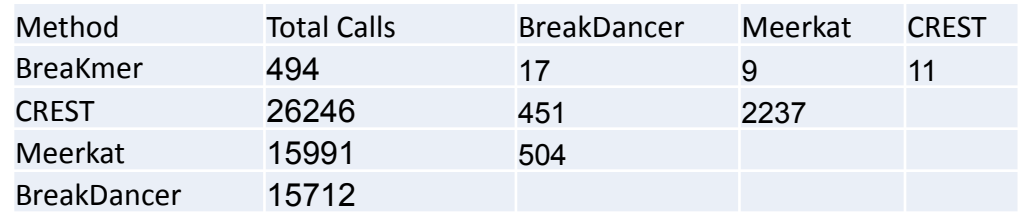

• 90% of additional calls were not identified in more than a single replicate.

- Other methods identified a strikingly large number of previously unidentified SV's compared to BreaKmer.
- Very little overlap between the methods.

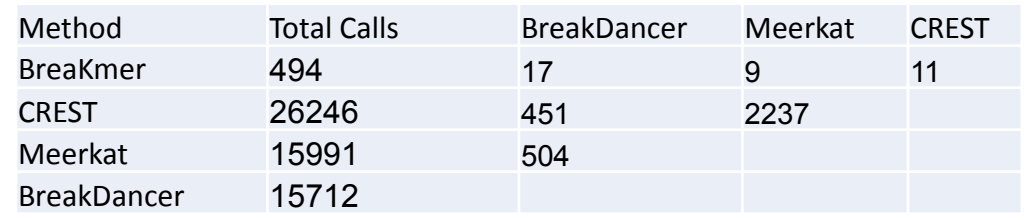

• 90% of additional calls were not identified in more than a single replicate.

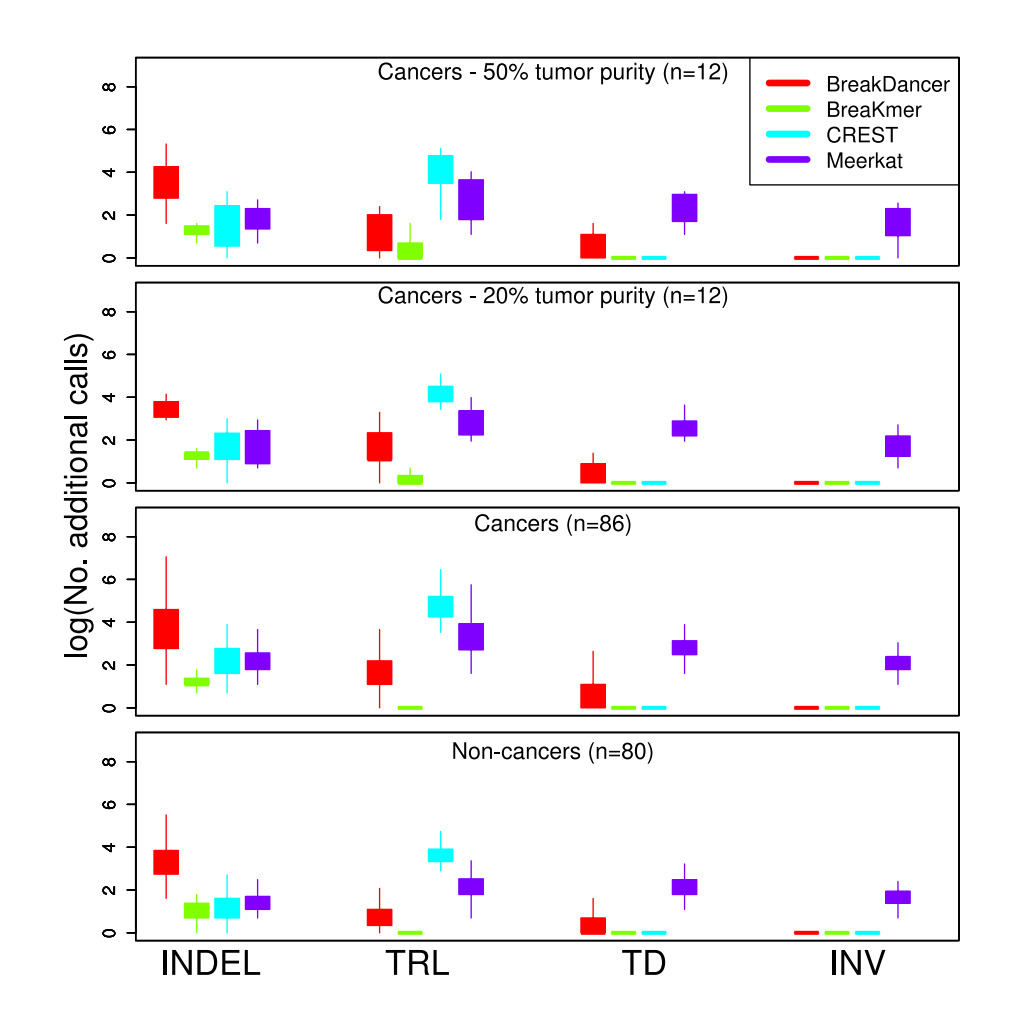
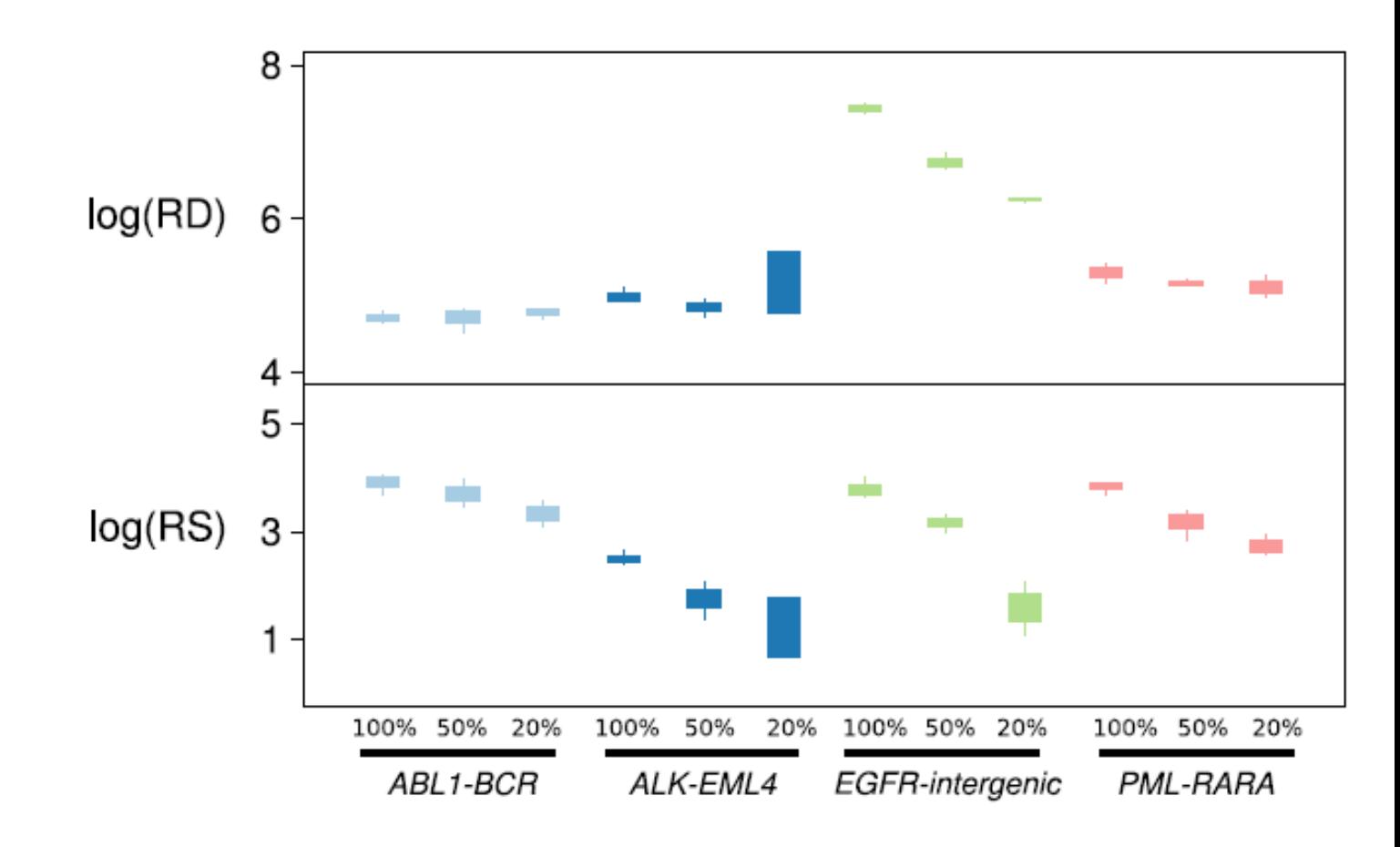

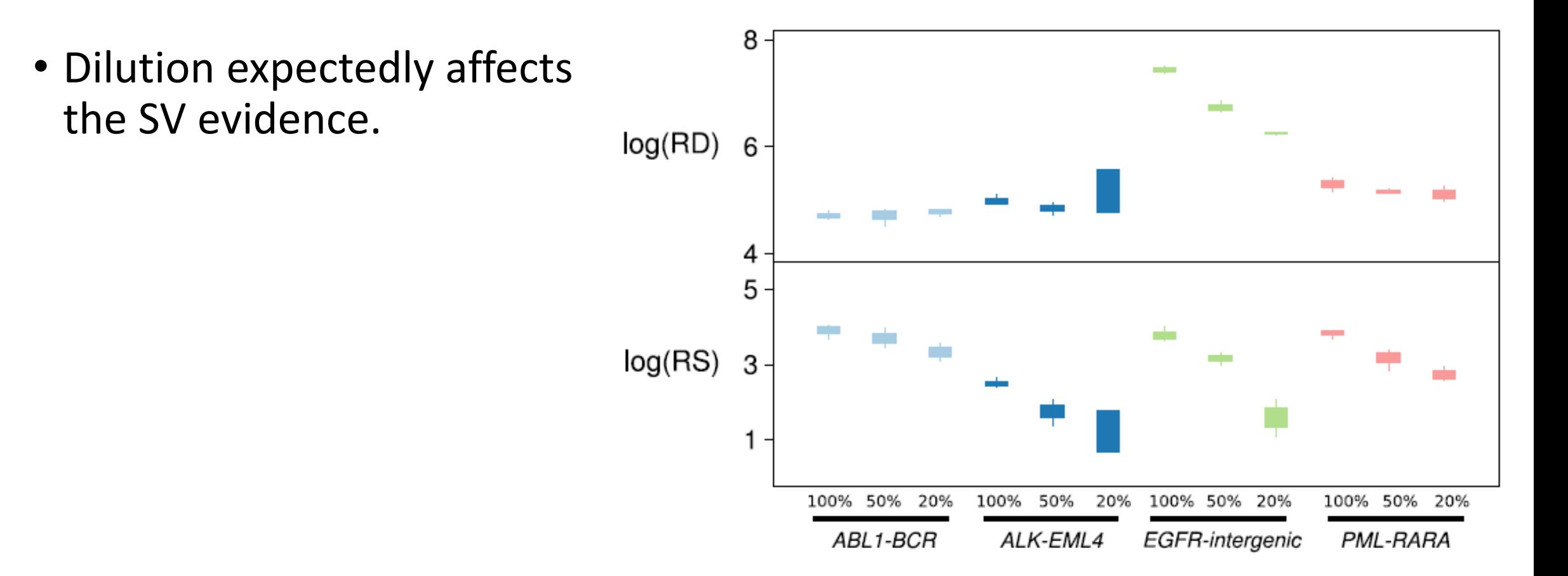

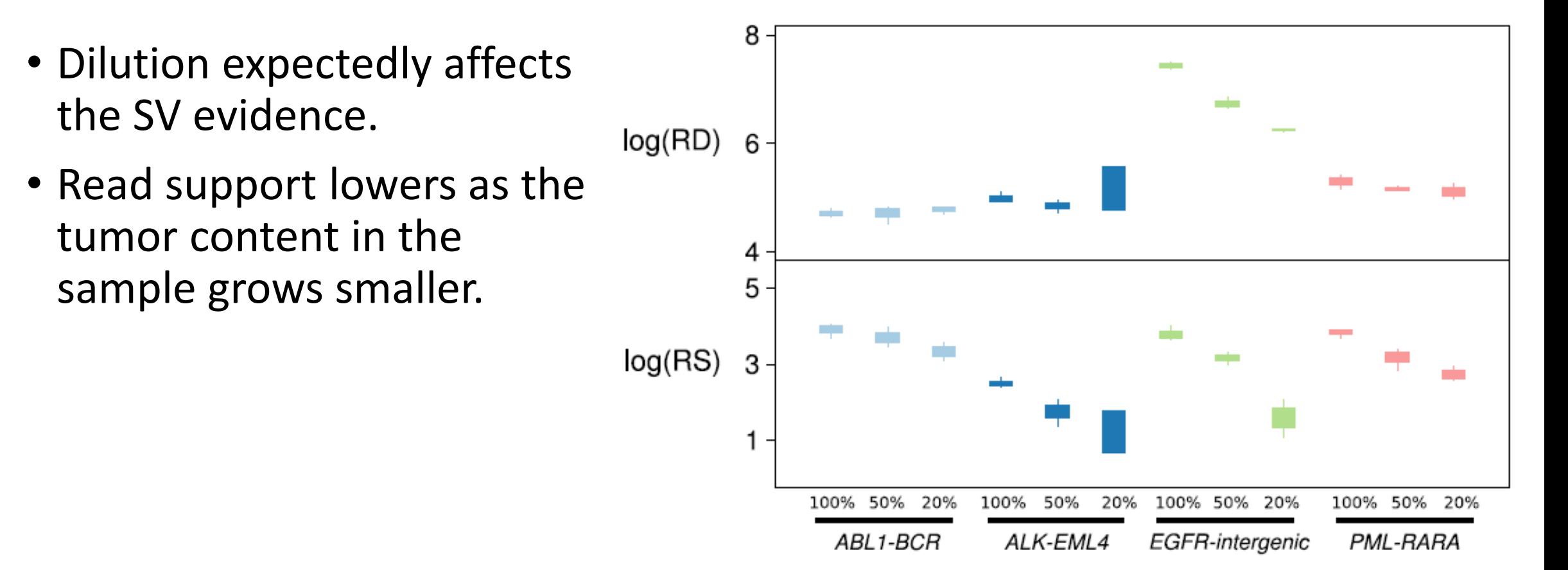

8 • Dilution expectedly affects the SV evidence.  $log(RD)$  6 • Read support lowers as the tumor content in the 4 sample grows smaller. 5 • (EGFR went through a big  $log(RS)$  3 somatic amplification which also affected the read depth).100% 50% 100% 50% 20% 20% 100% 50% 20% 100% 50% ABL1-BCR ALK-EML4 EGFR-intergenic PML-RARA

20%

• Targeting specific areas

- Targeting specific areas
- Using all read mapping data (discordant, unmatched and soft-clipped)

- Targeting specific areas
- Using all read mapping data (discordant, unmatched and soft-clipped)
- Using k-mers for assembly

- Targeting specific areas
- Using all read mapping data (discordant, unmatched and soft-clipped)
- Using k-mers for assembly
- Very high sensitivity, reproducibility and predictive results.

- Targeting specific areas
- Using all read mapping data (discordant, unmatched and soft-clipped)
- Using k-mers for assembly
- Very high sensitivity, reproducibility and predictive results.
- Maybe too good?

- Targeting specific areas
- Using all read mapping data (discordant, unmatched and soft-clipped)
- Using k-mers for assembly
- Very high sensitivity, reproducibility and predictive results.
- Maybe too good?
- Designed with detecting known SV's quickly and cheaply as the primary goal.